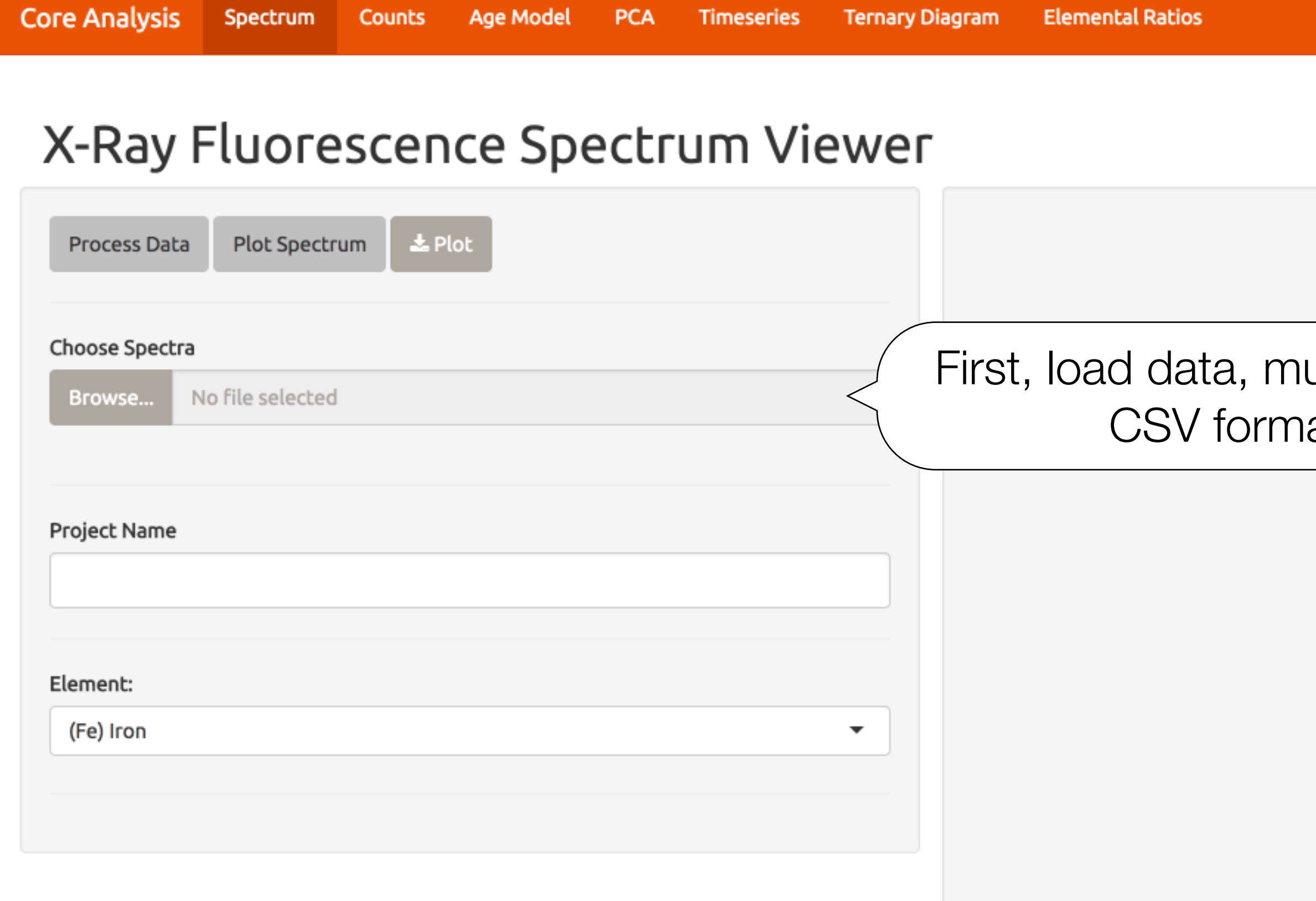

ust be v24 at

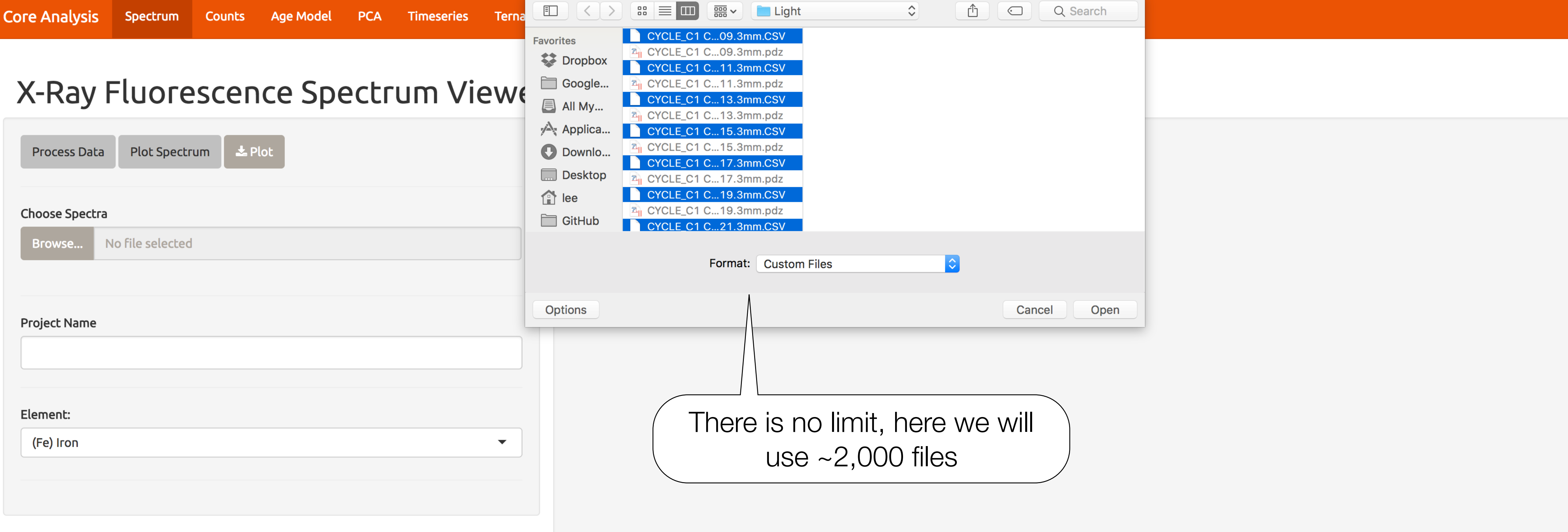

# X-Ray Fluorescence Spectrum Viewer

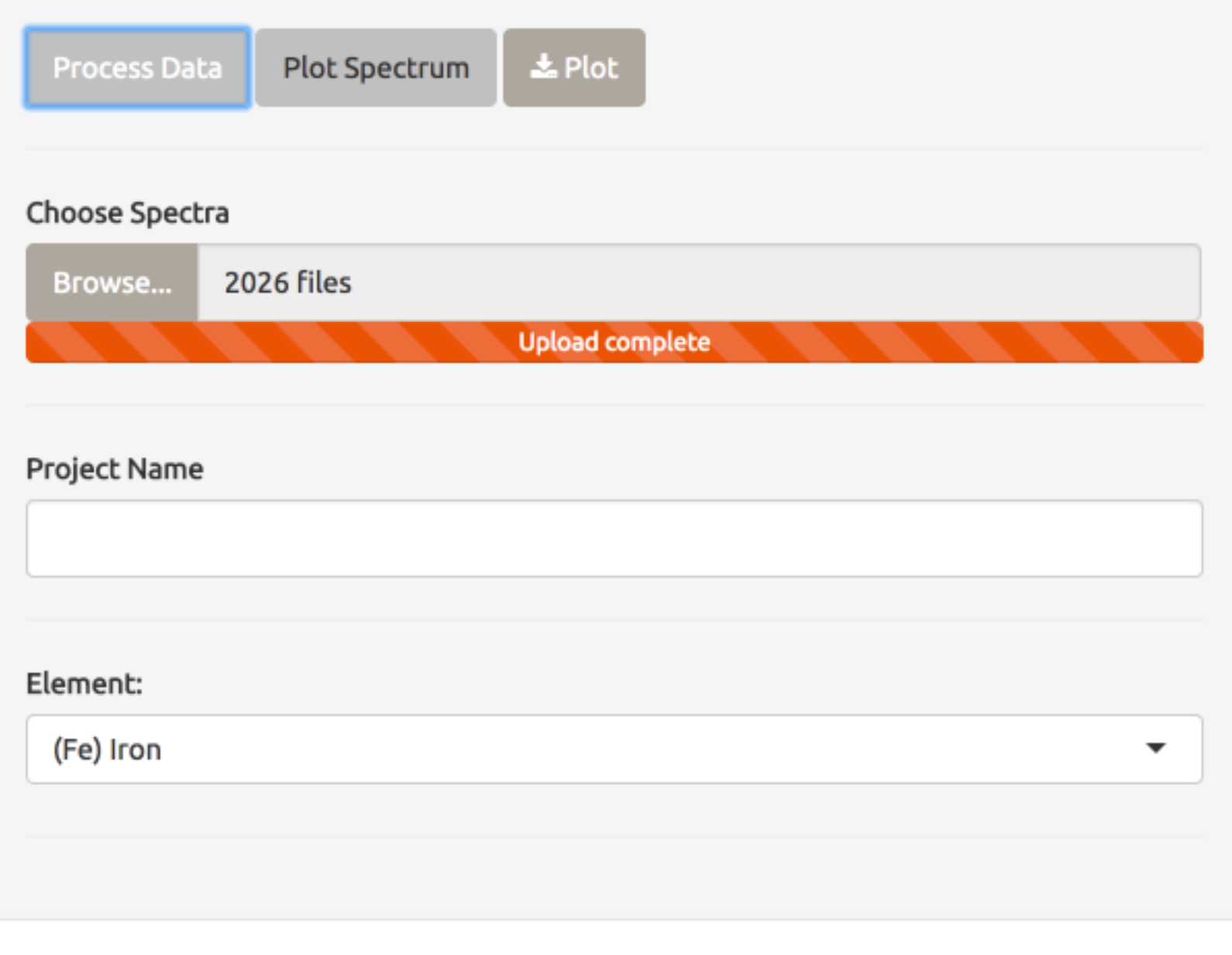

You should see a little window show up down here

 $\times$ 

## X-Ray Fluorescence Spectrum Viewer

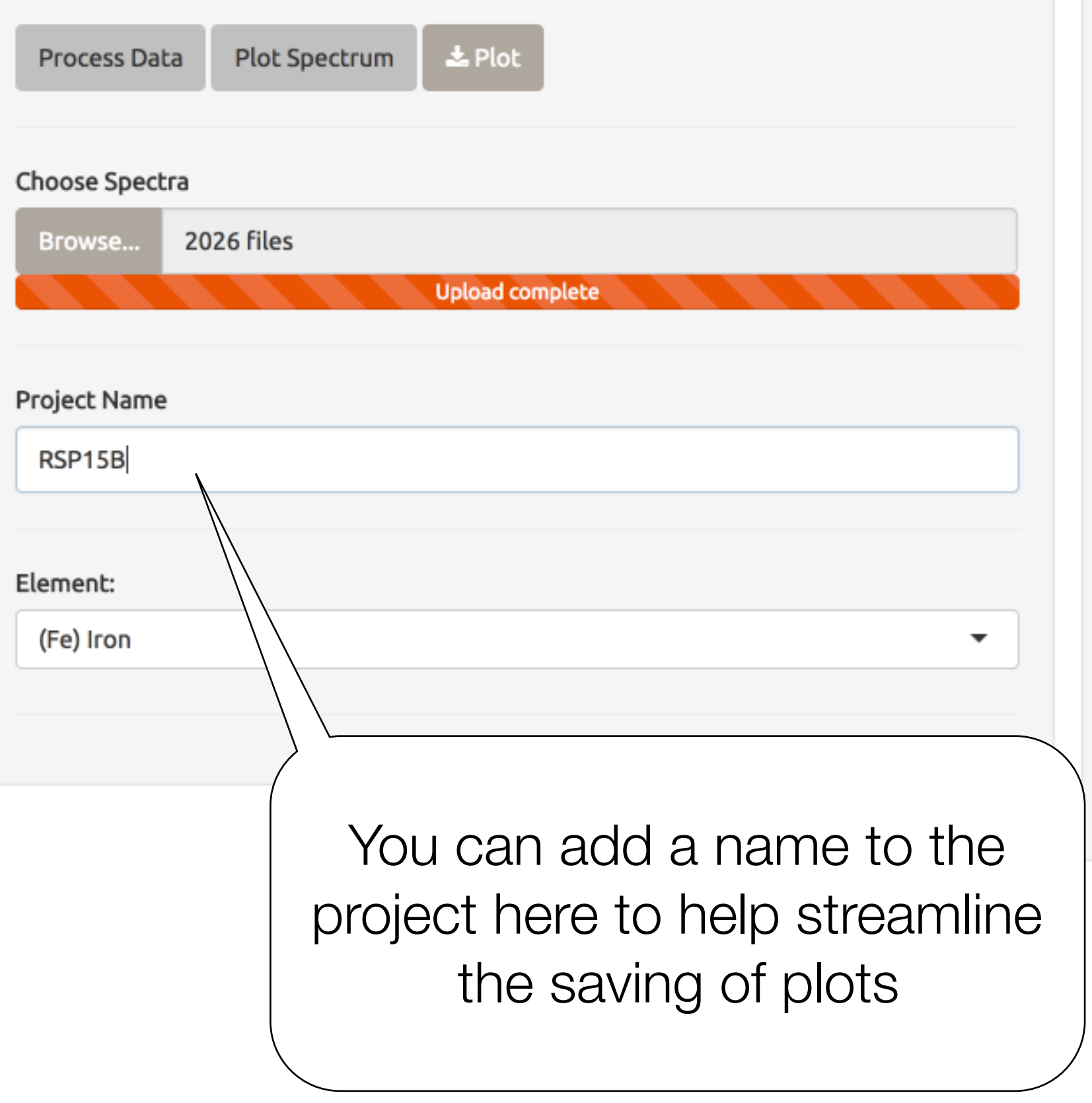

Core Analysis Spectrum Counts Age Model PCA Timeseries Ternary Diagram Elemental Ratios

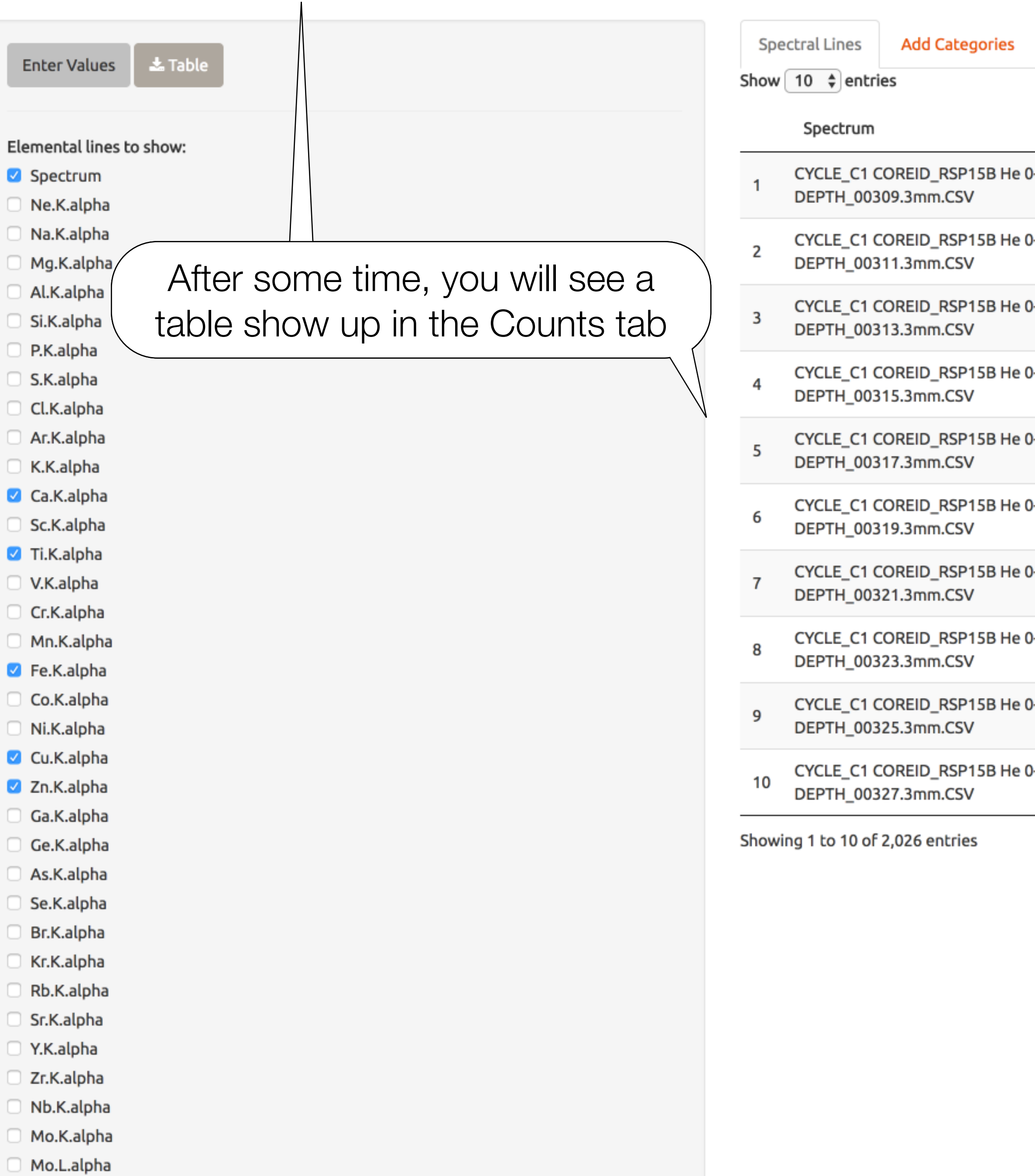

 $M<sub>0</sub>$  both

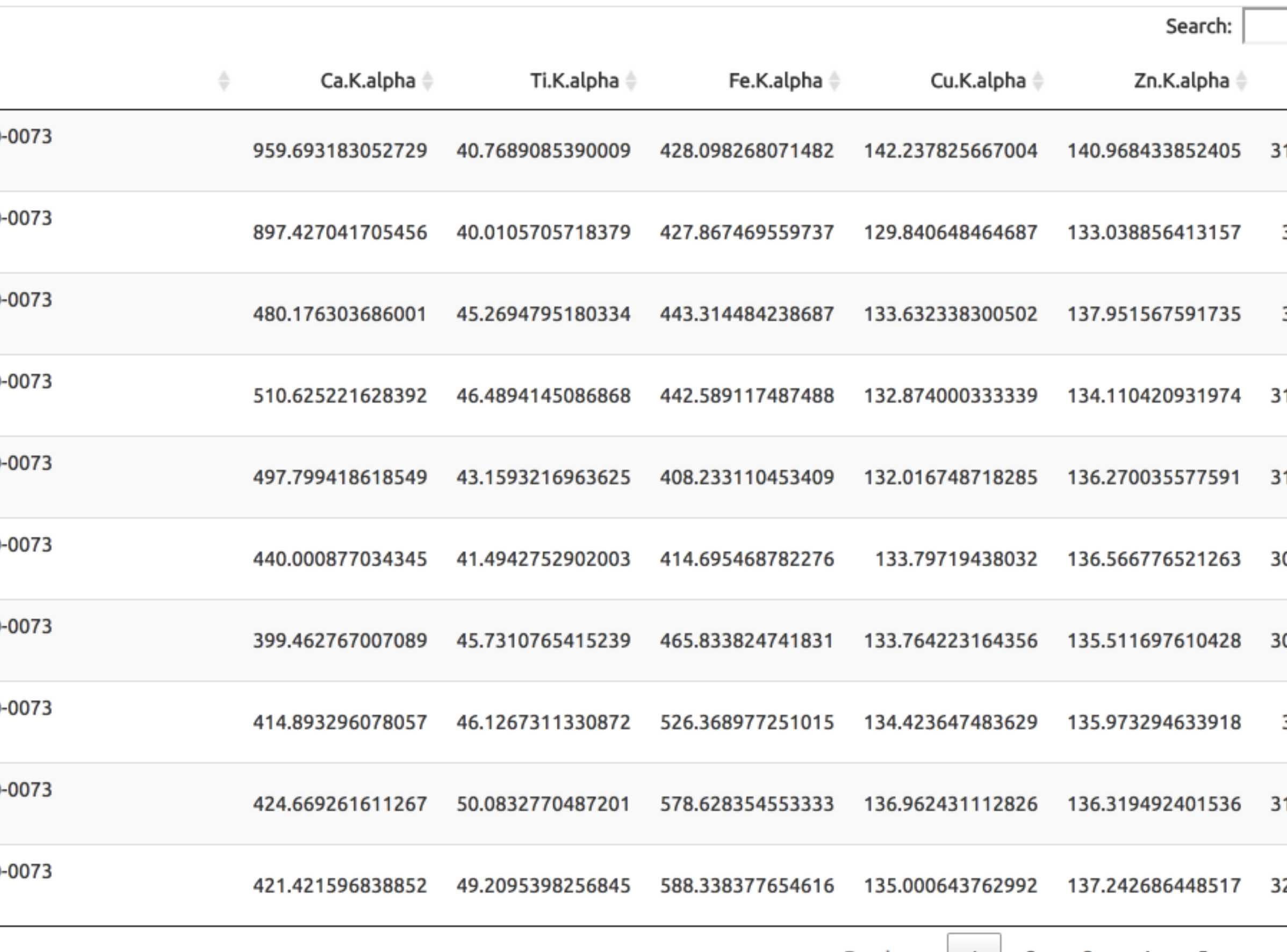

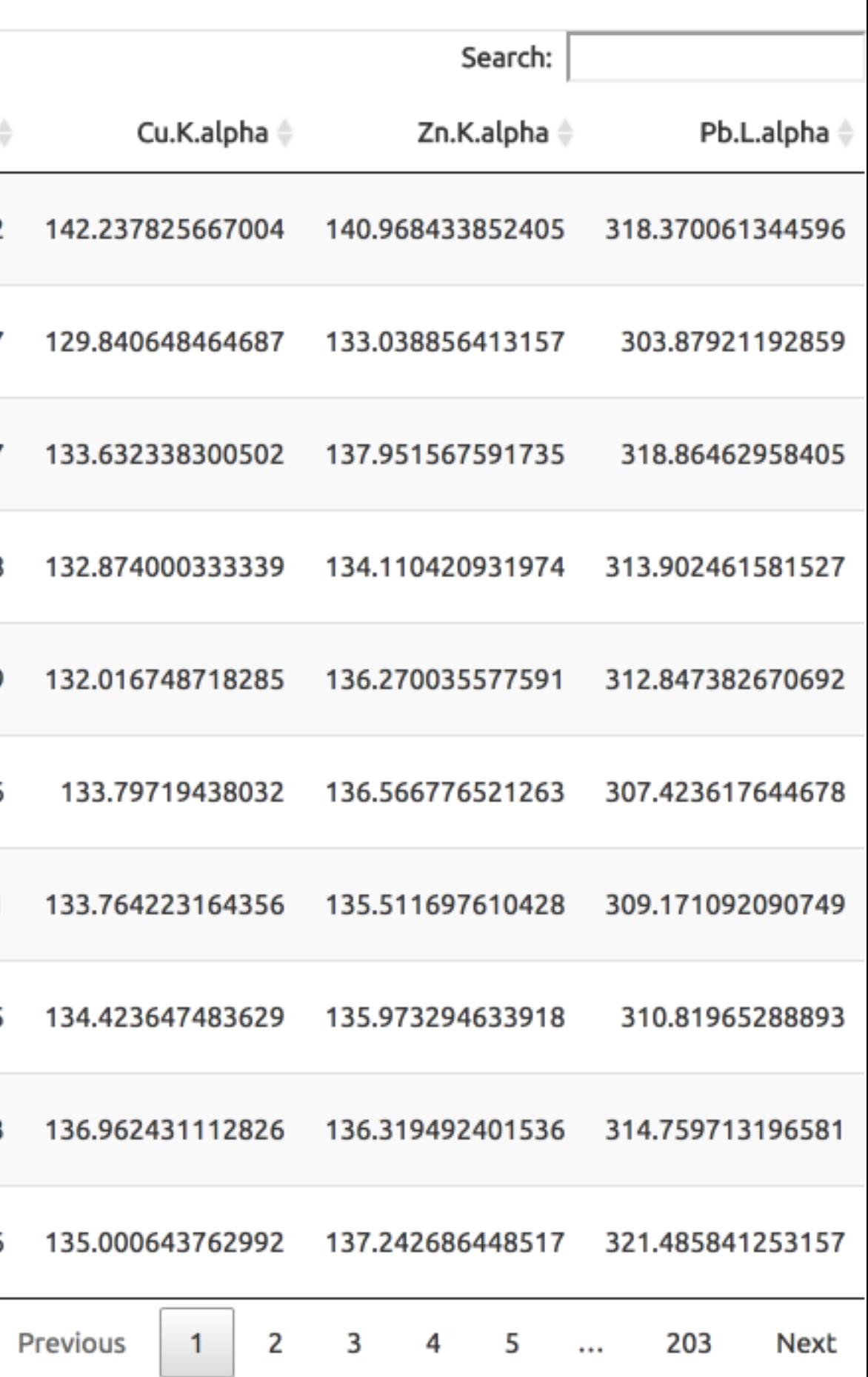

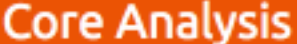

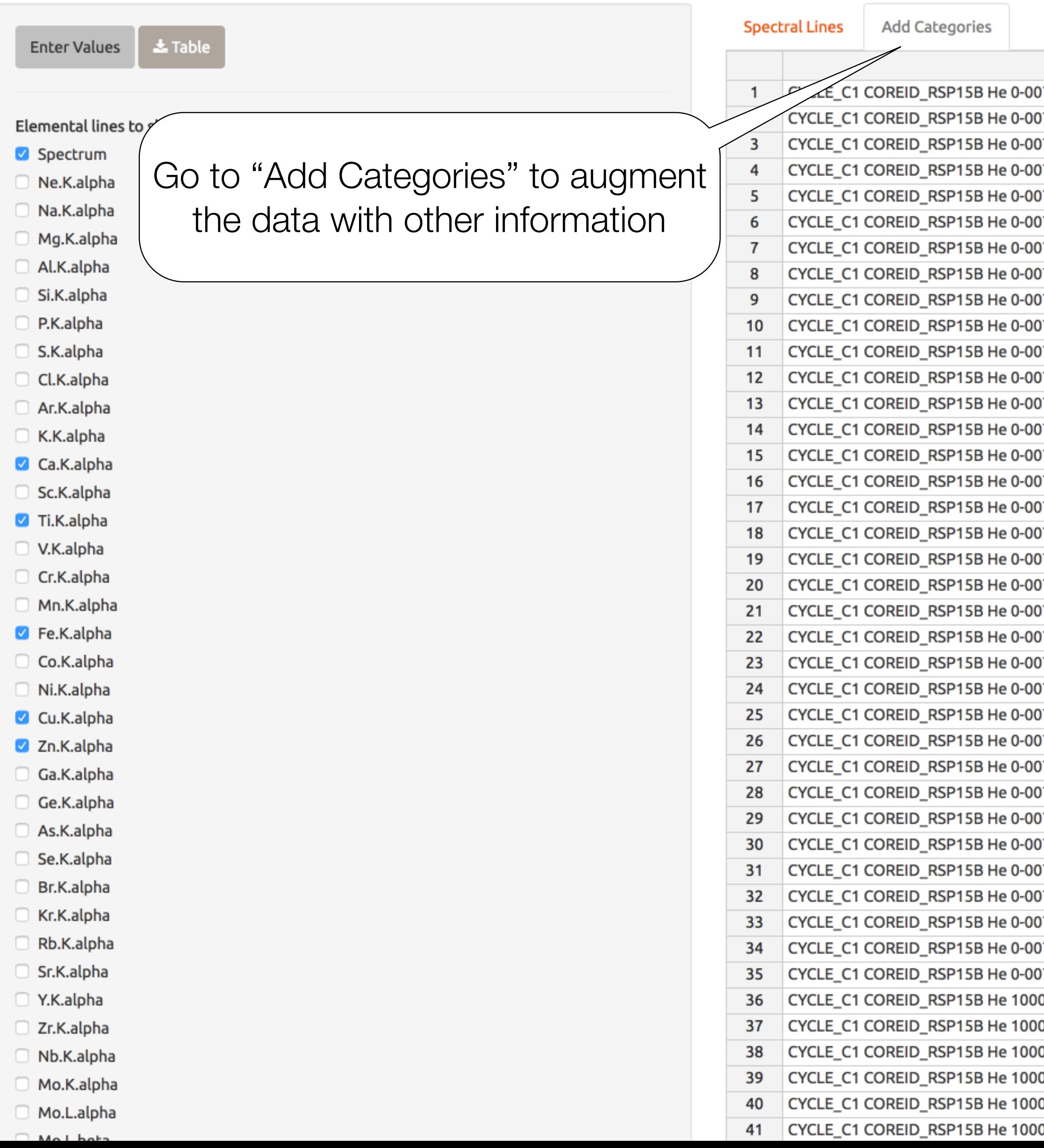

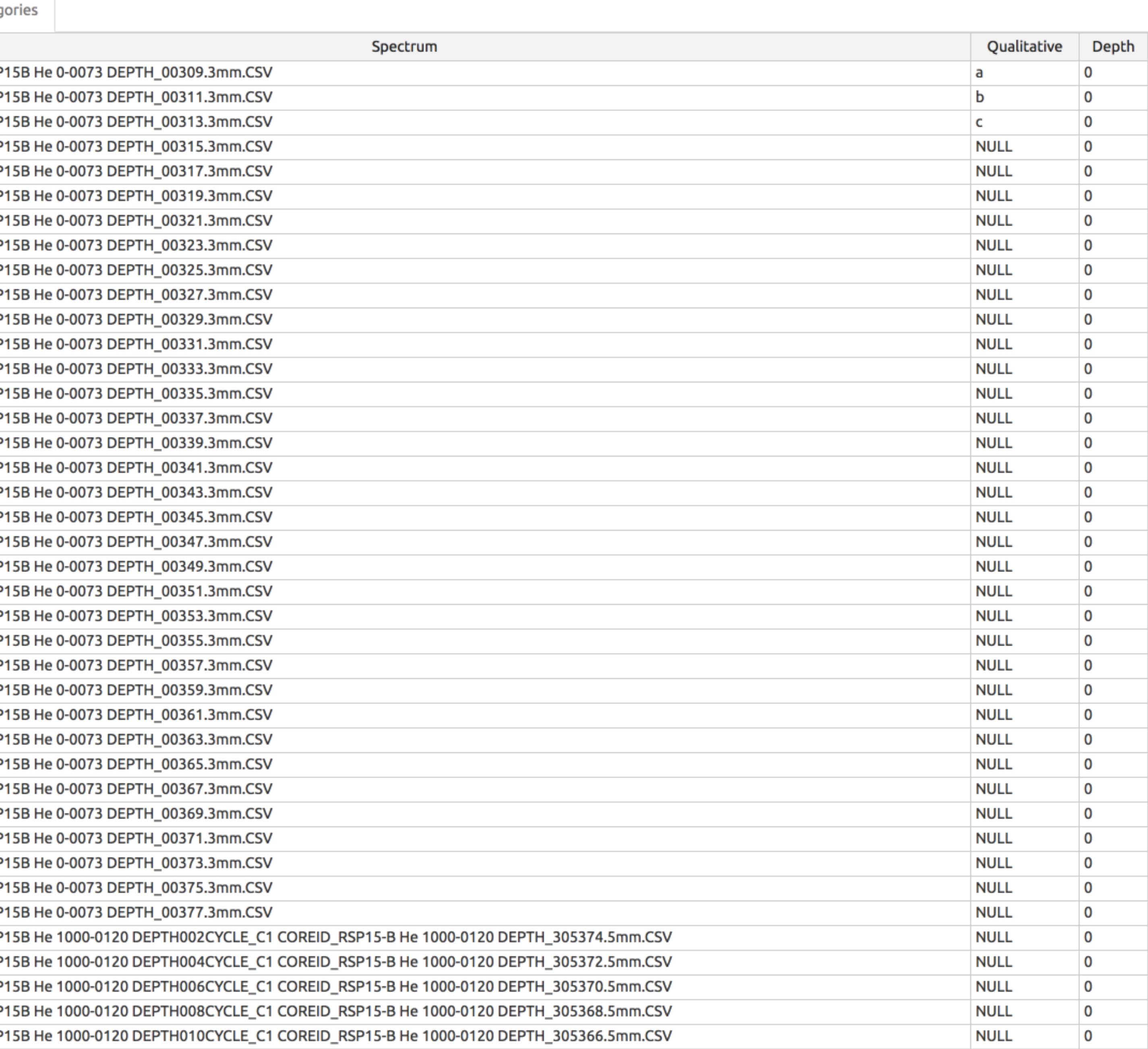

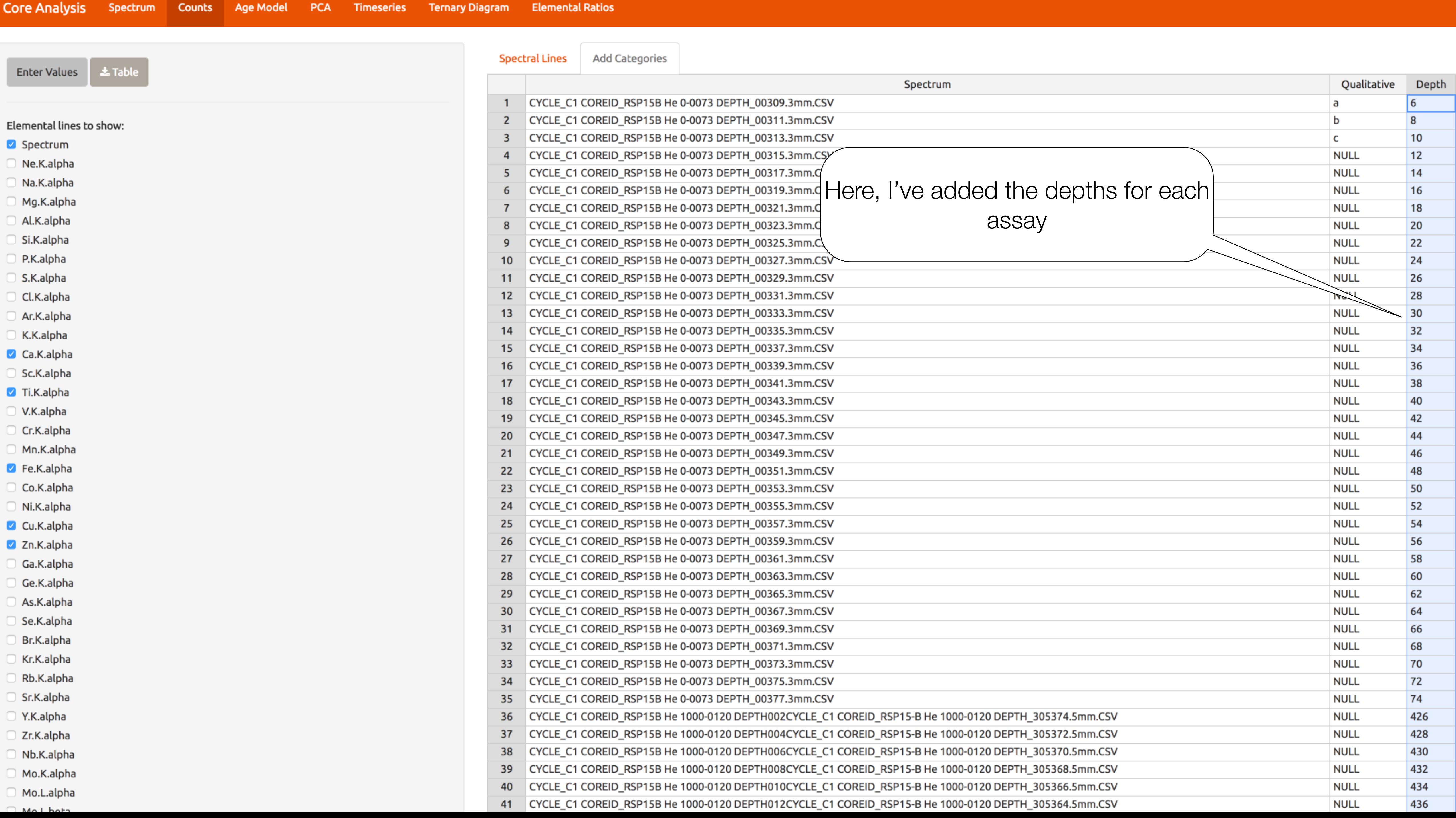

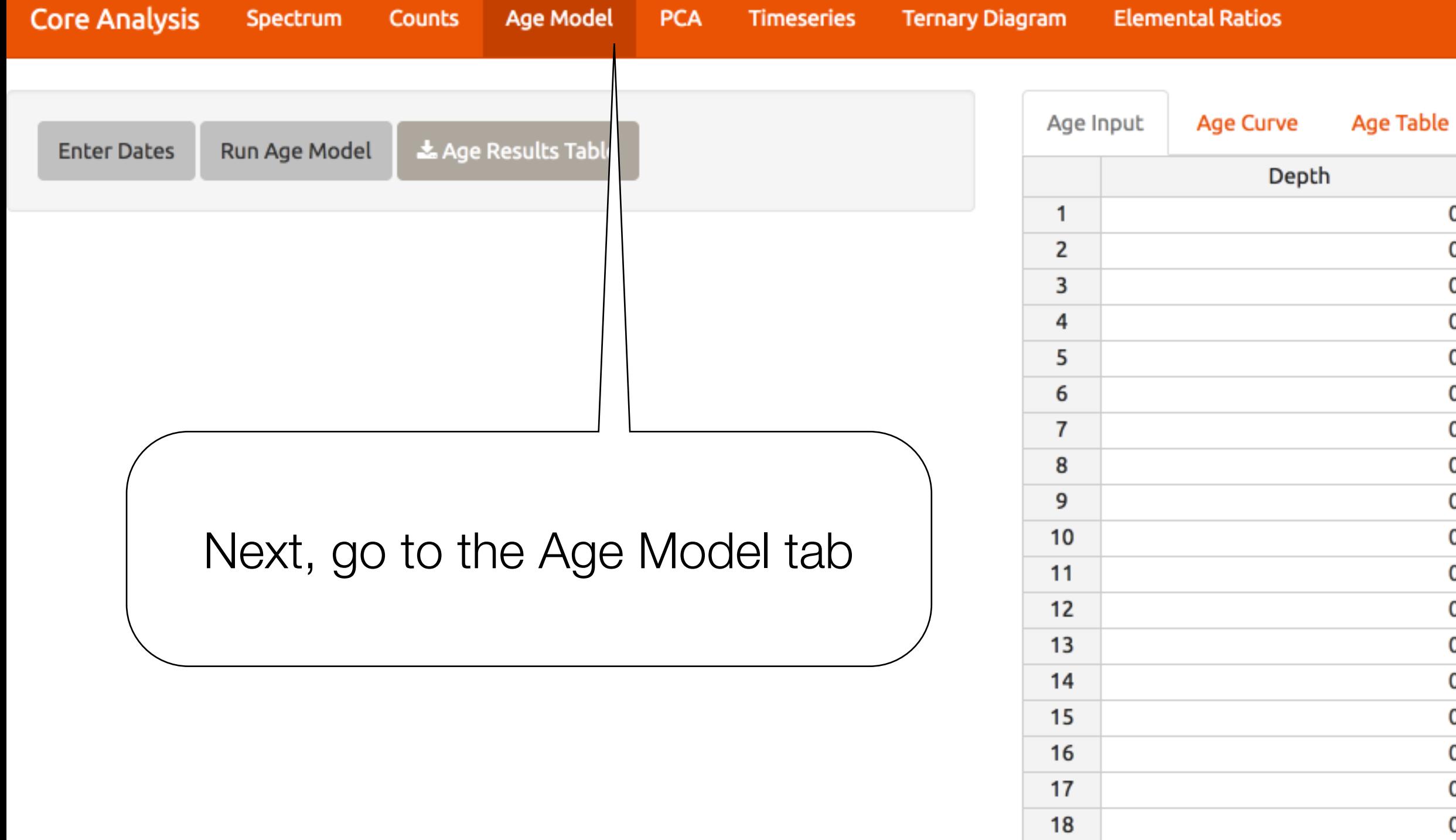

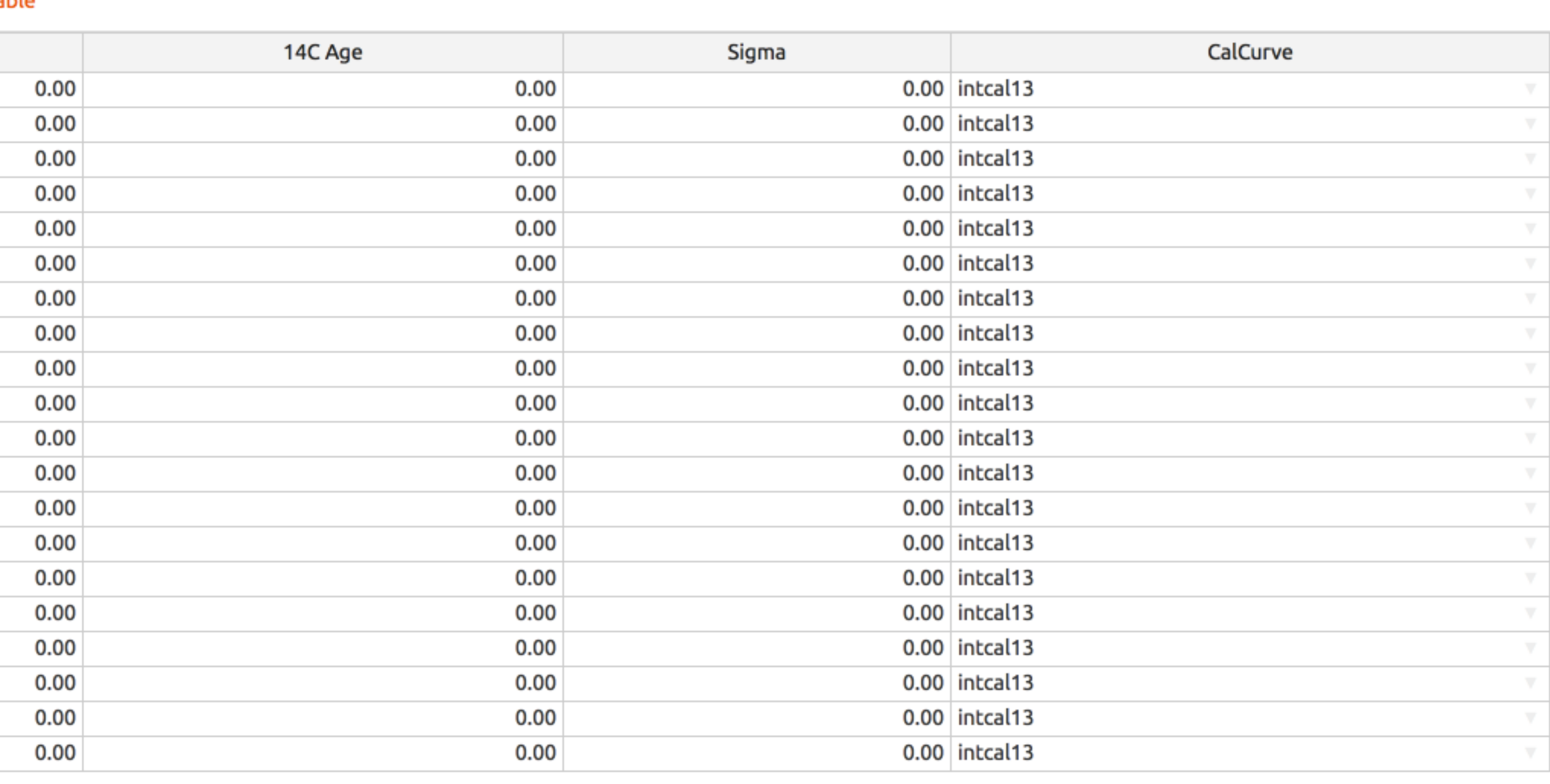

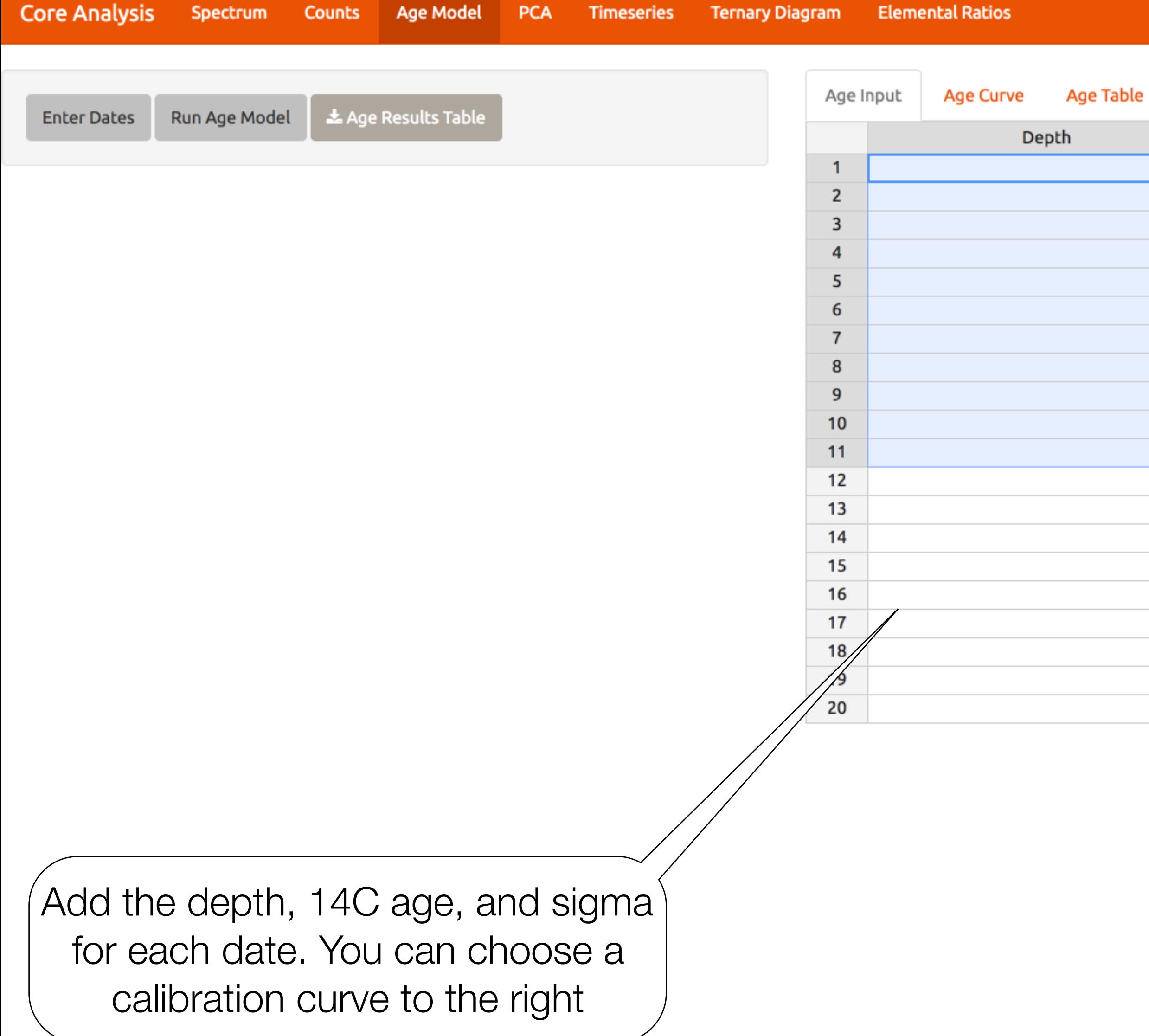

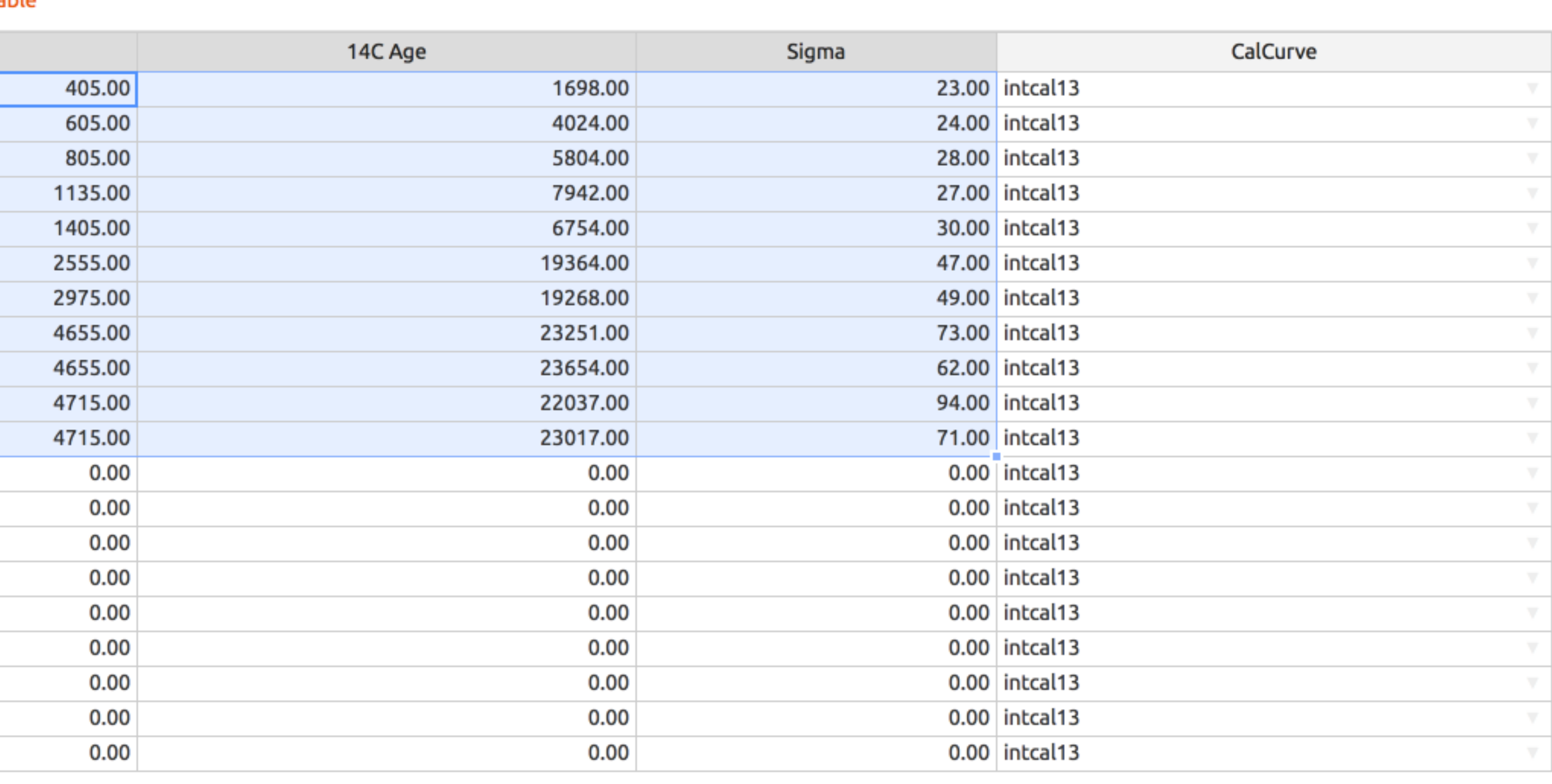

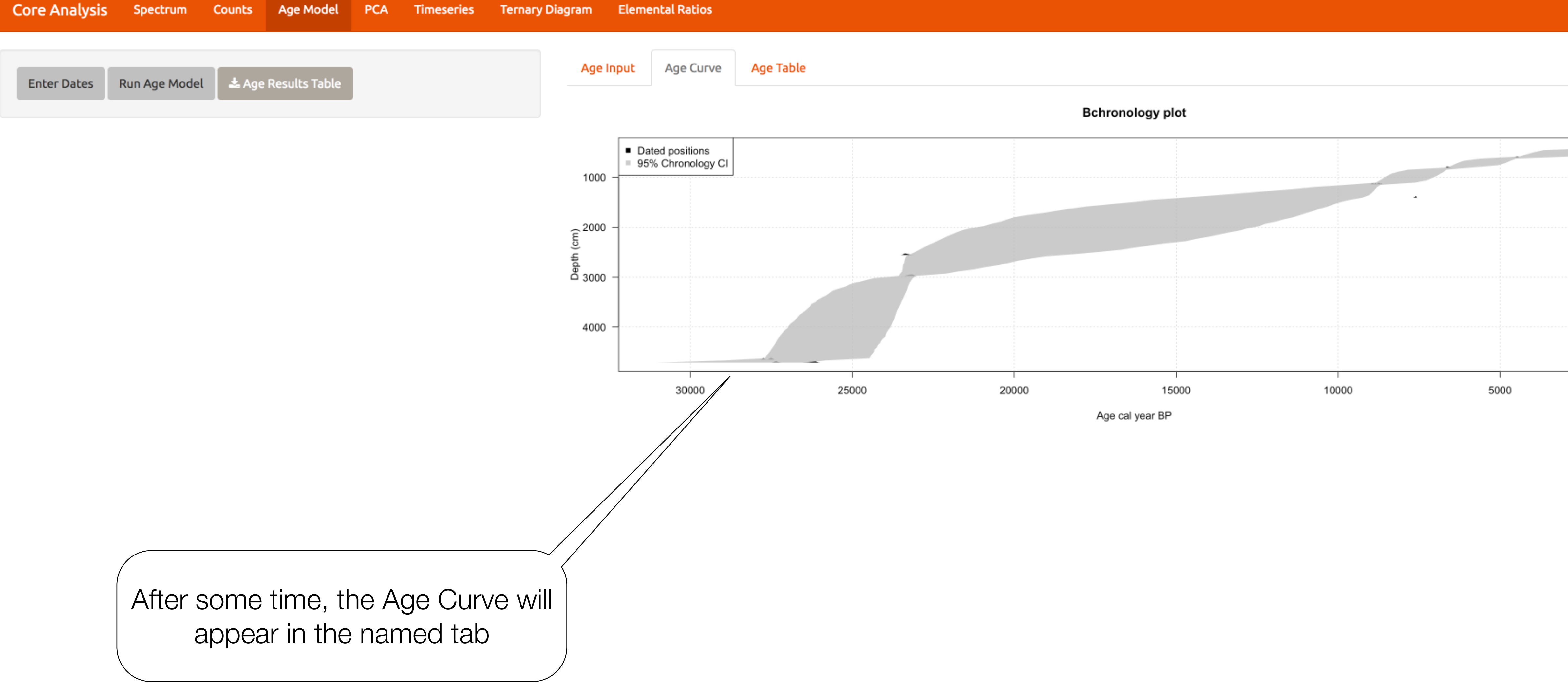

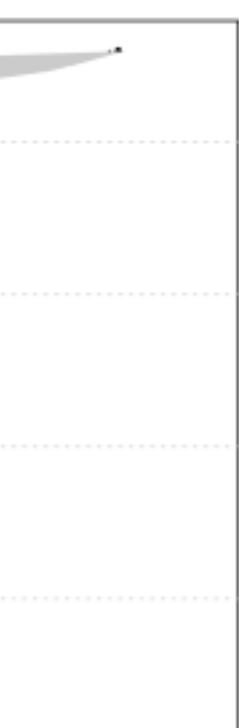

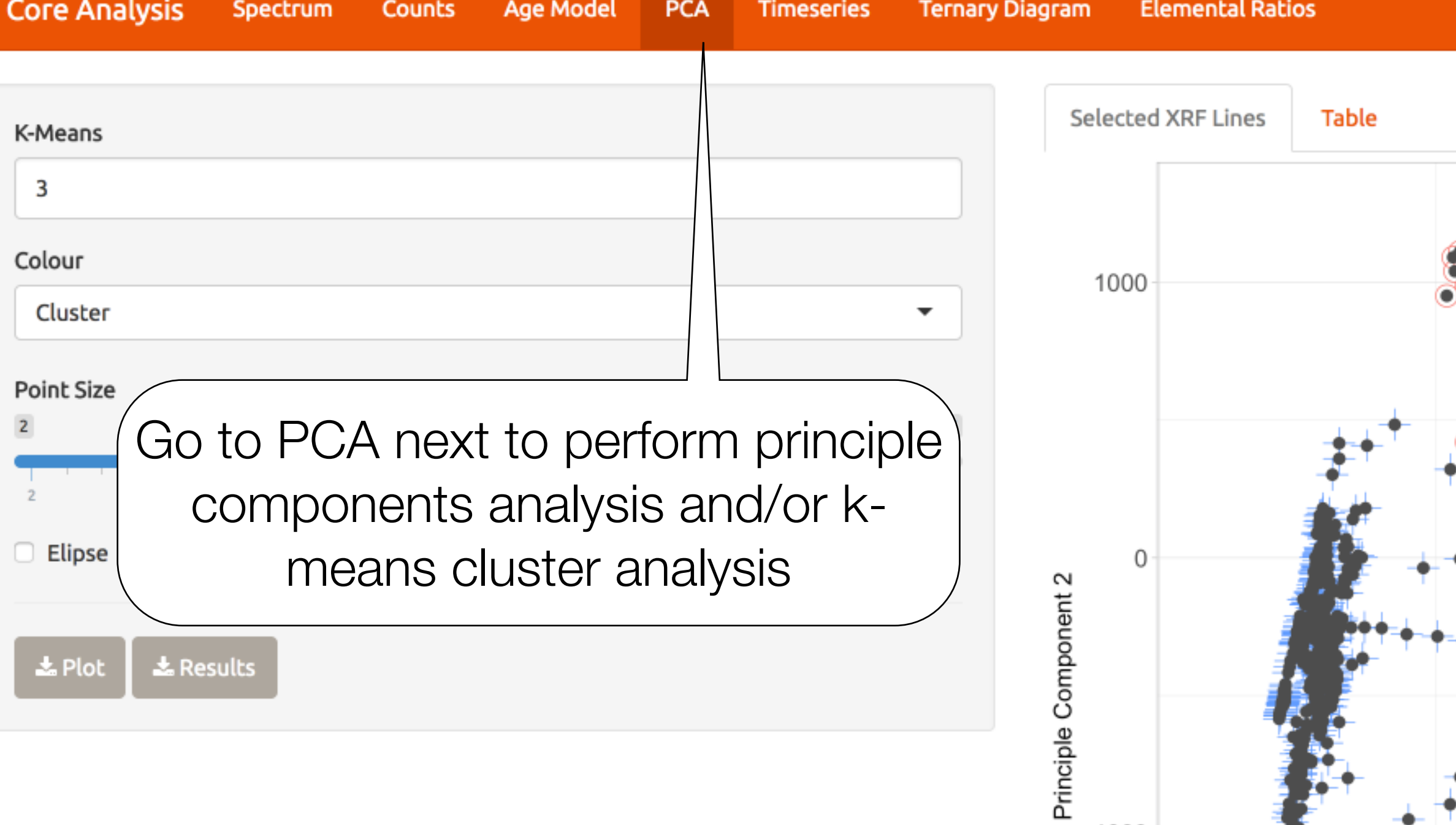

 $-1000 -$ 

 $-2000$ 

 $-4000$ 

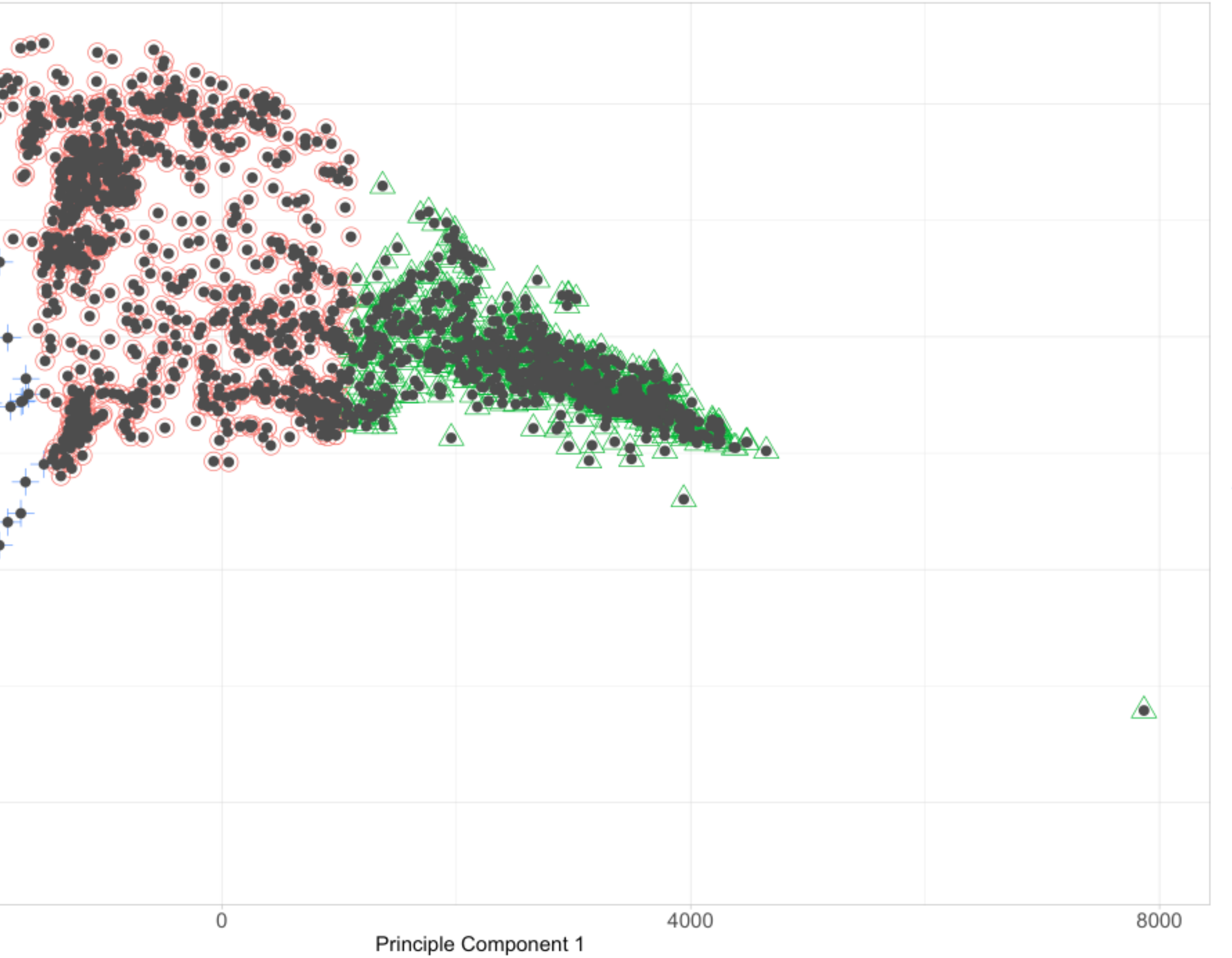

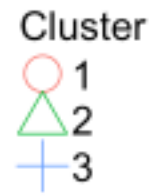

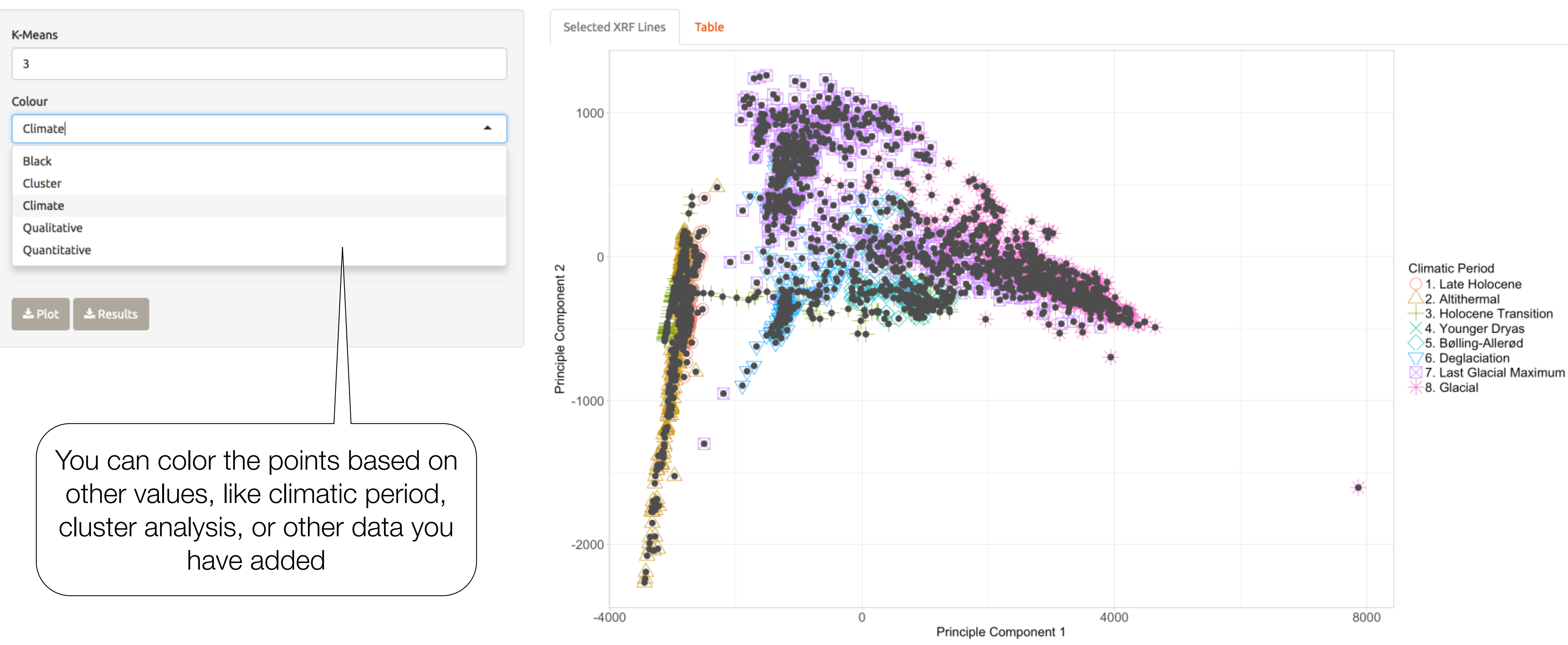

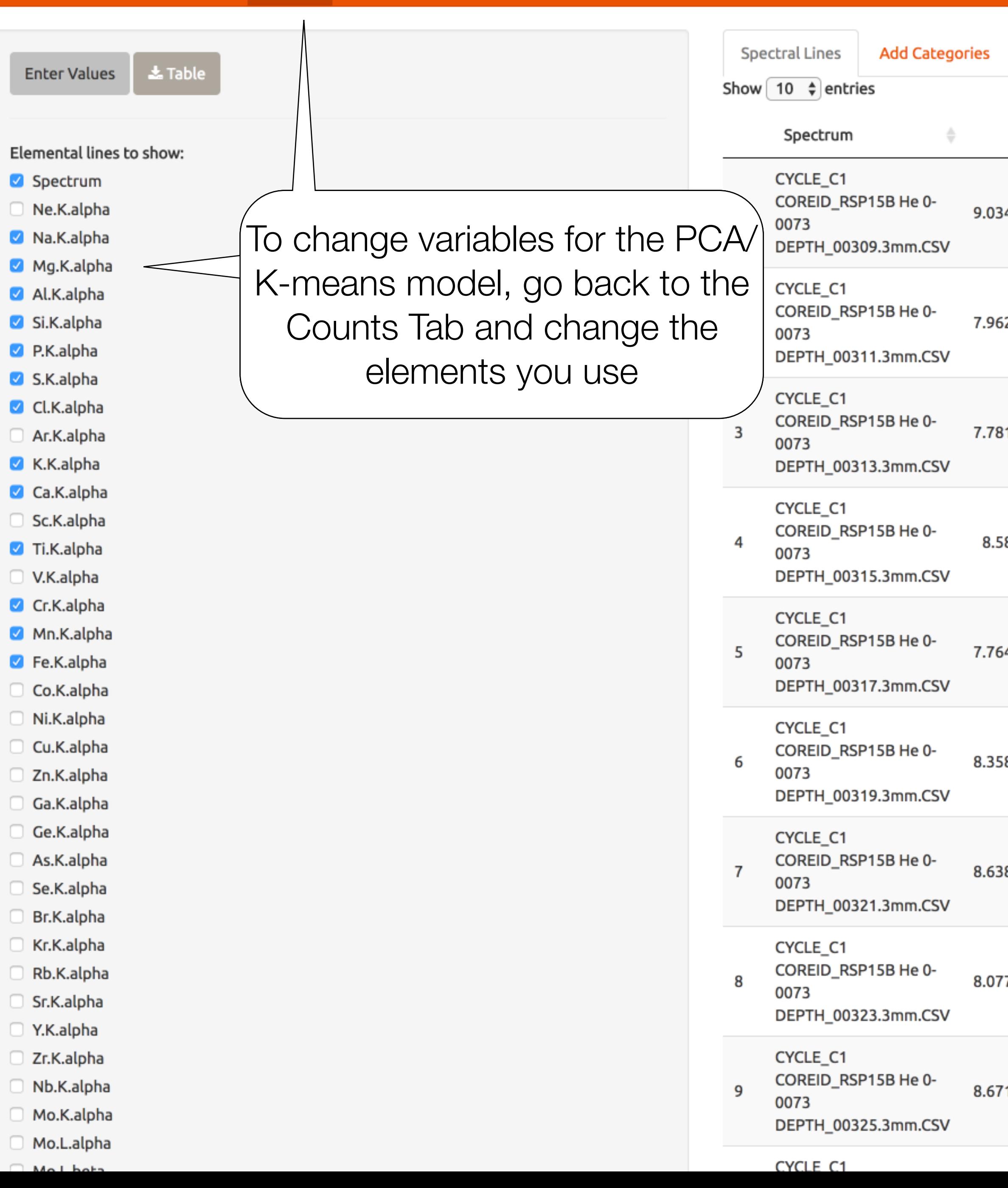

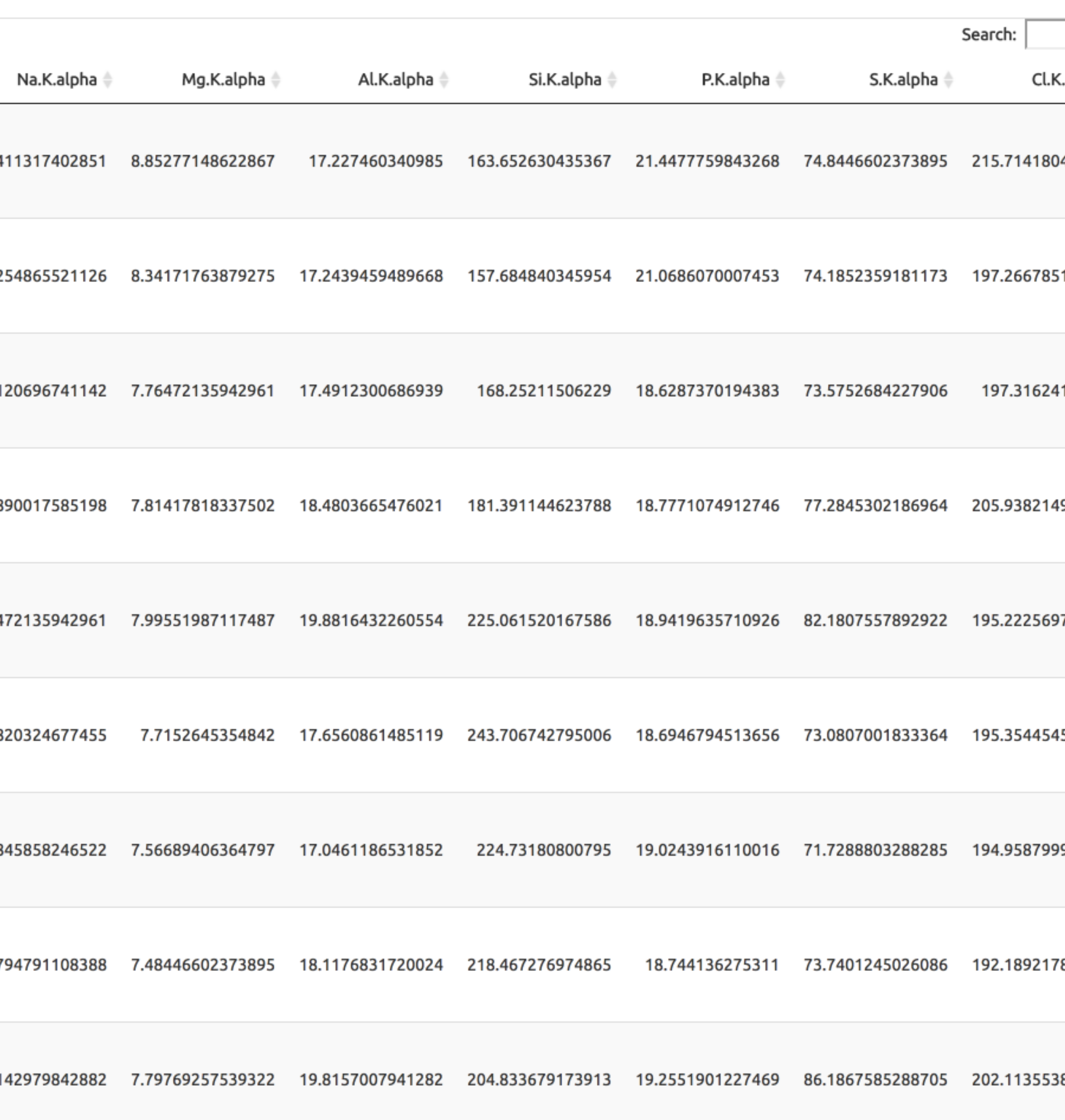

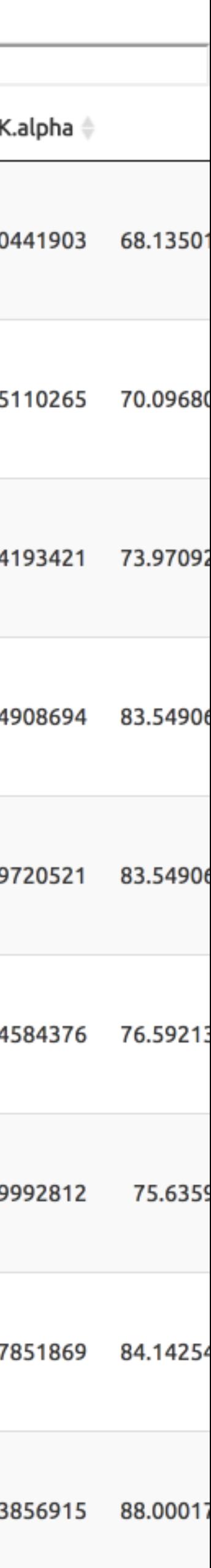

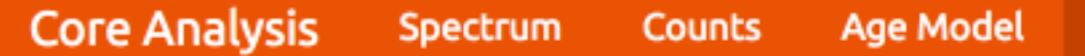

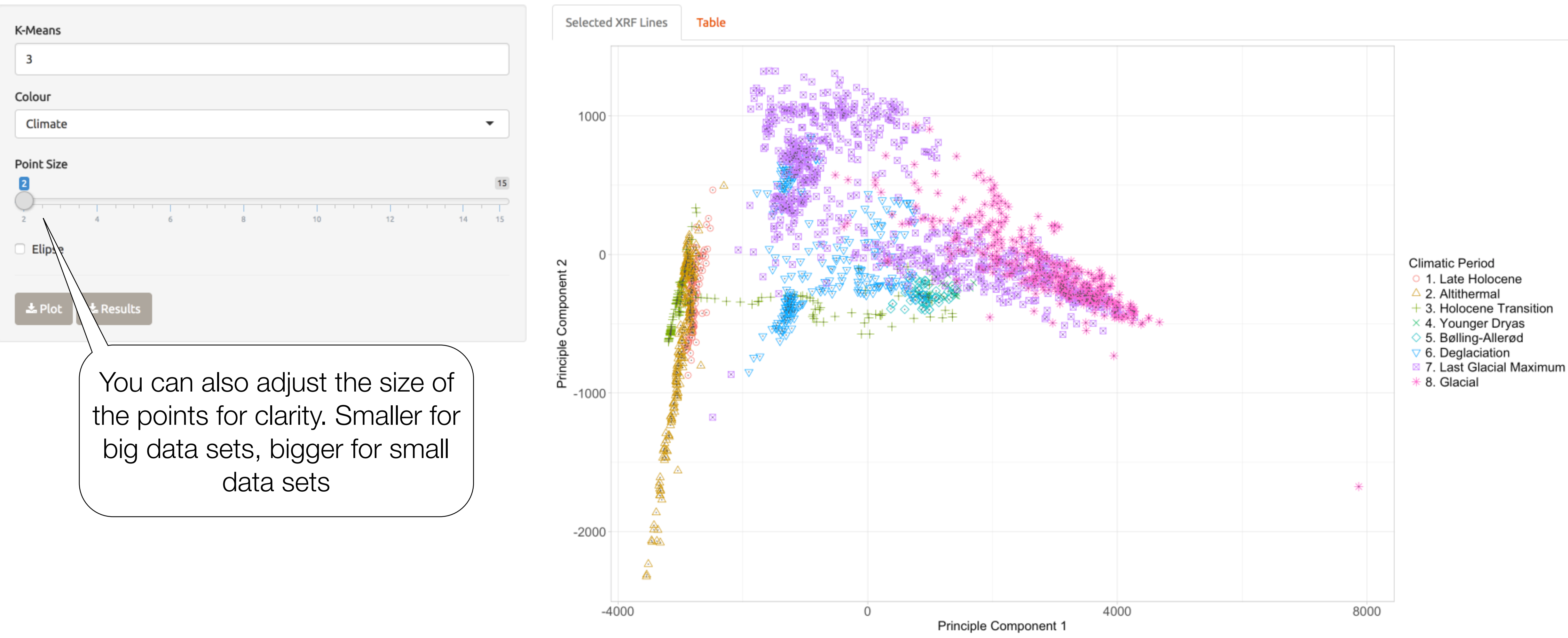

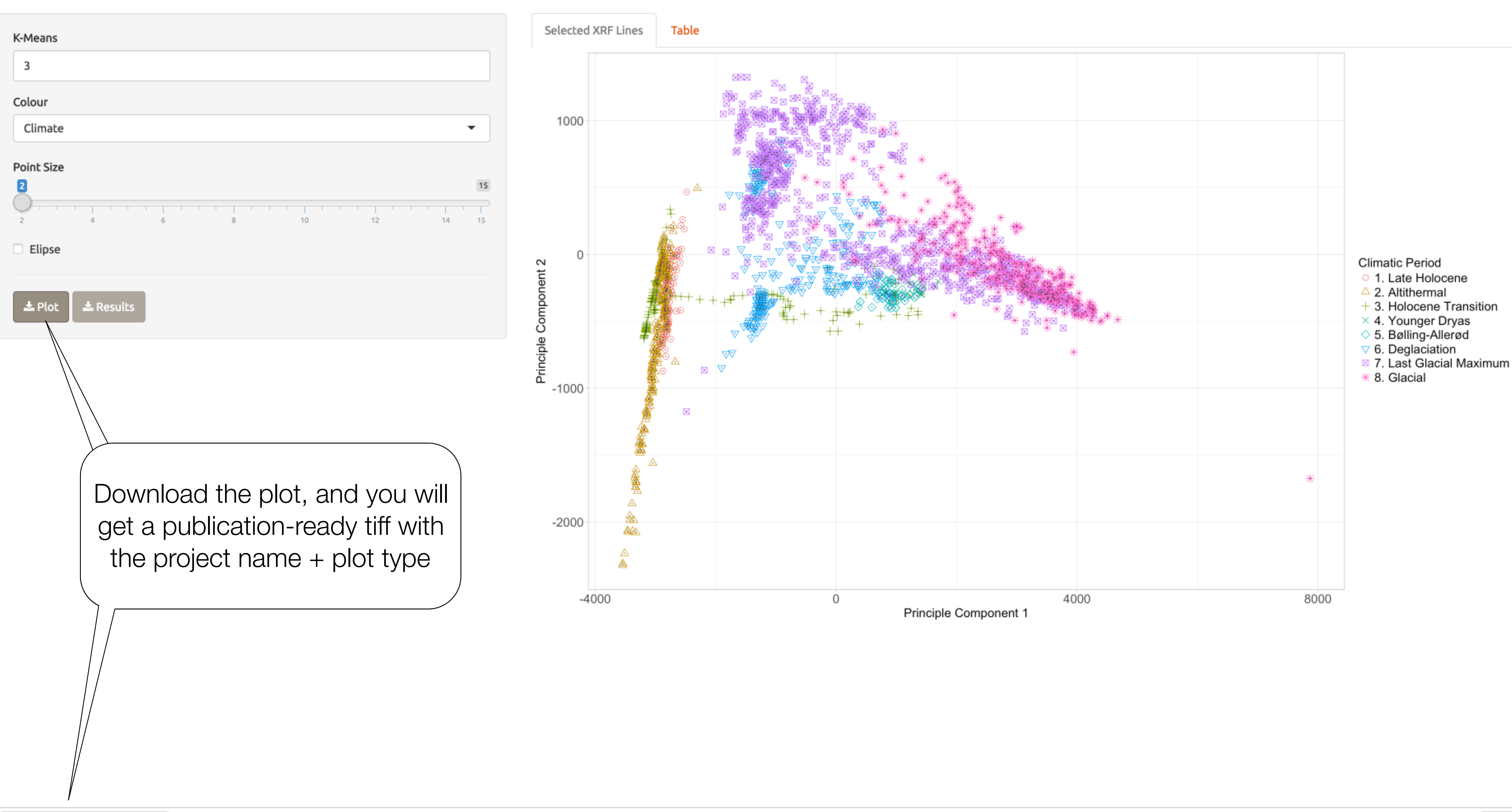

 $\boldsymbol{\mathrm{v}}$ 

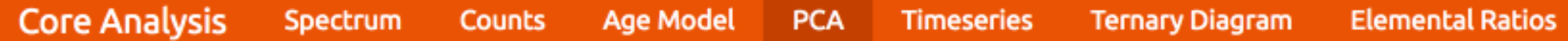

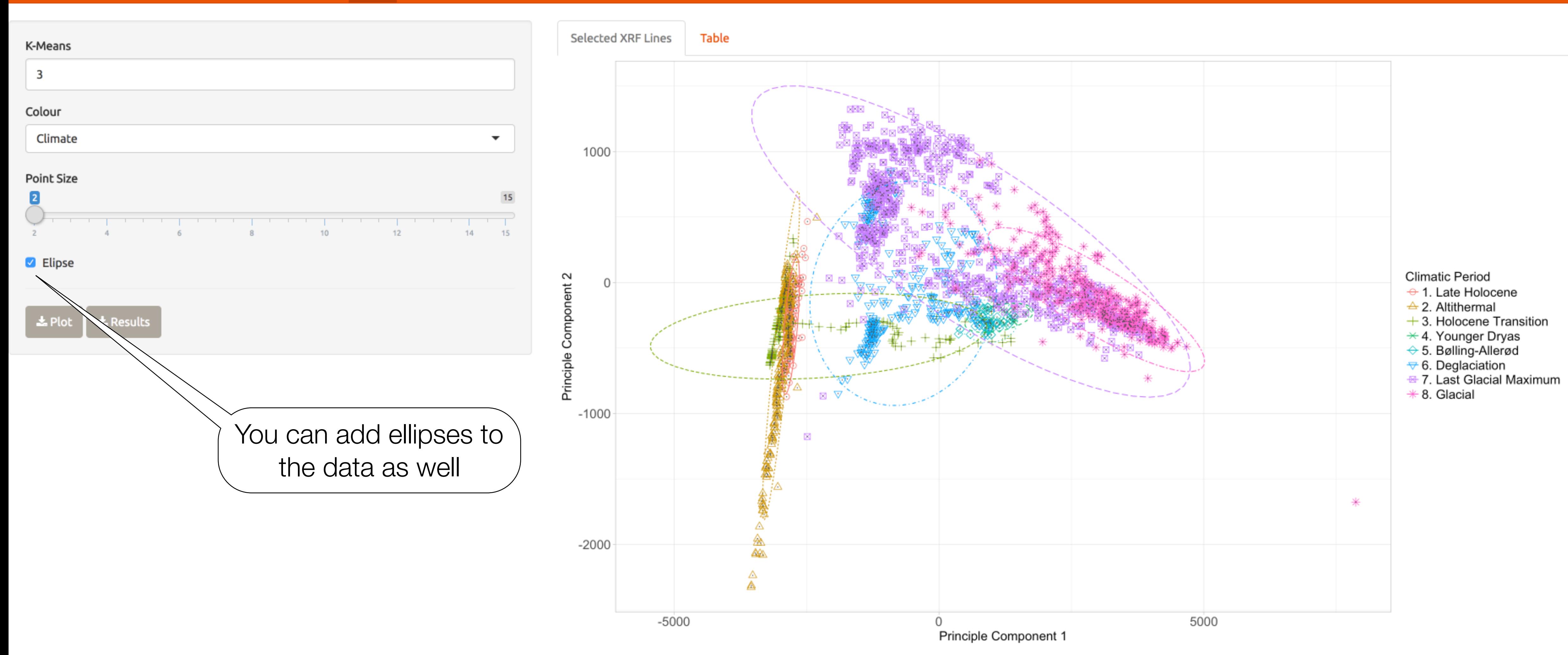

 $\vert \cdot \vert$ 

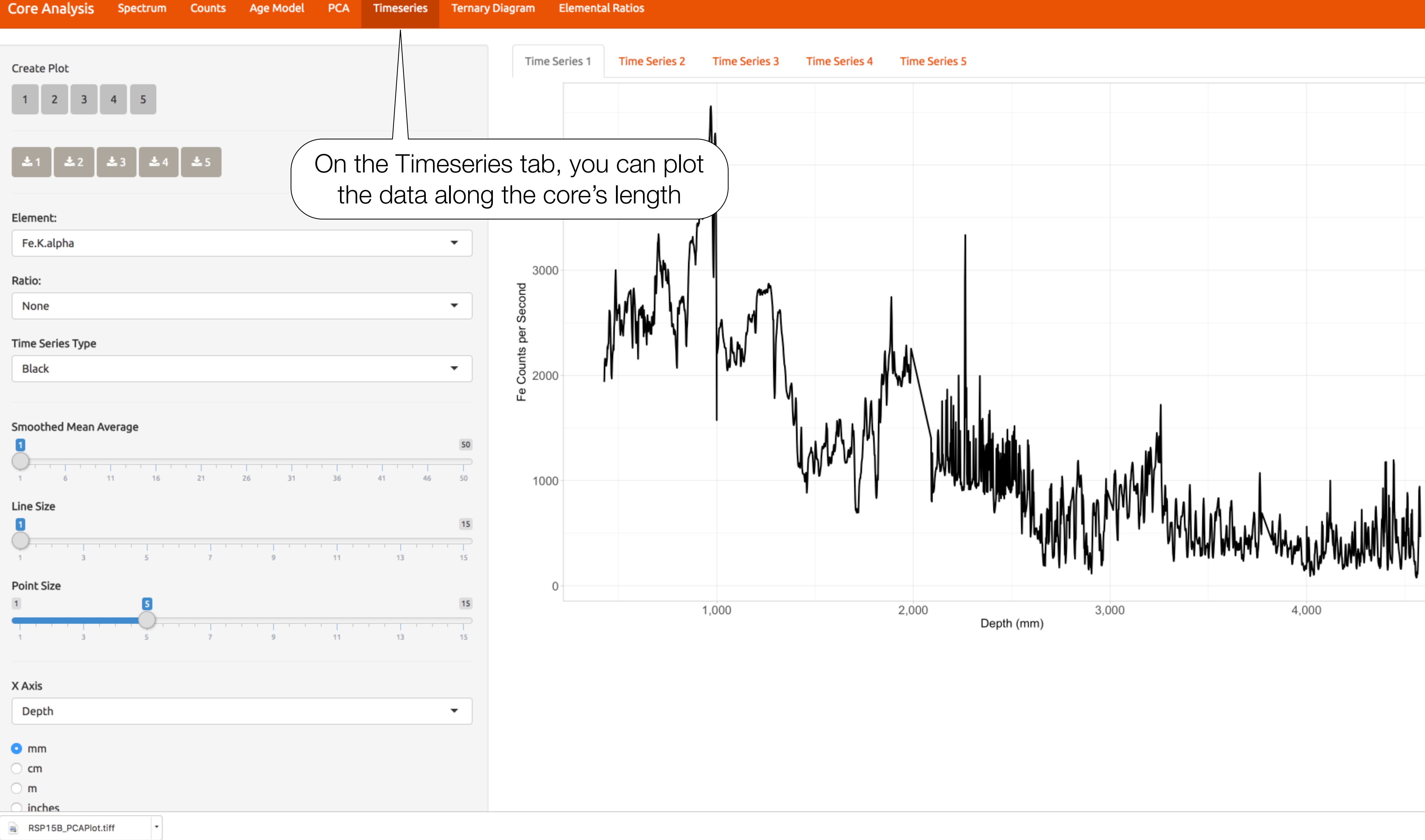

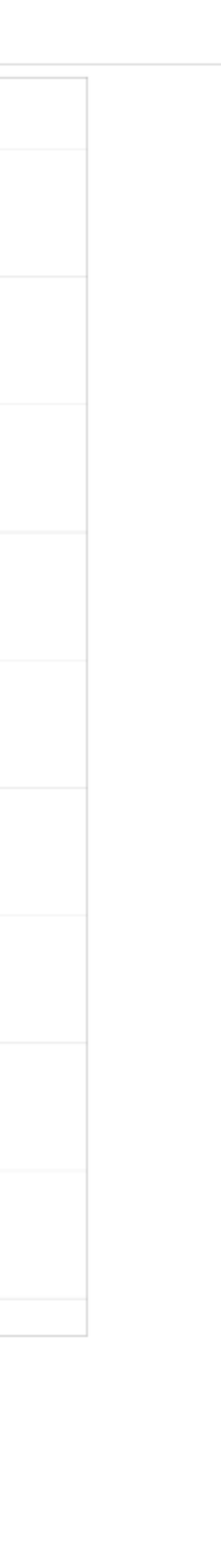

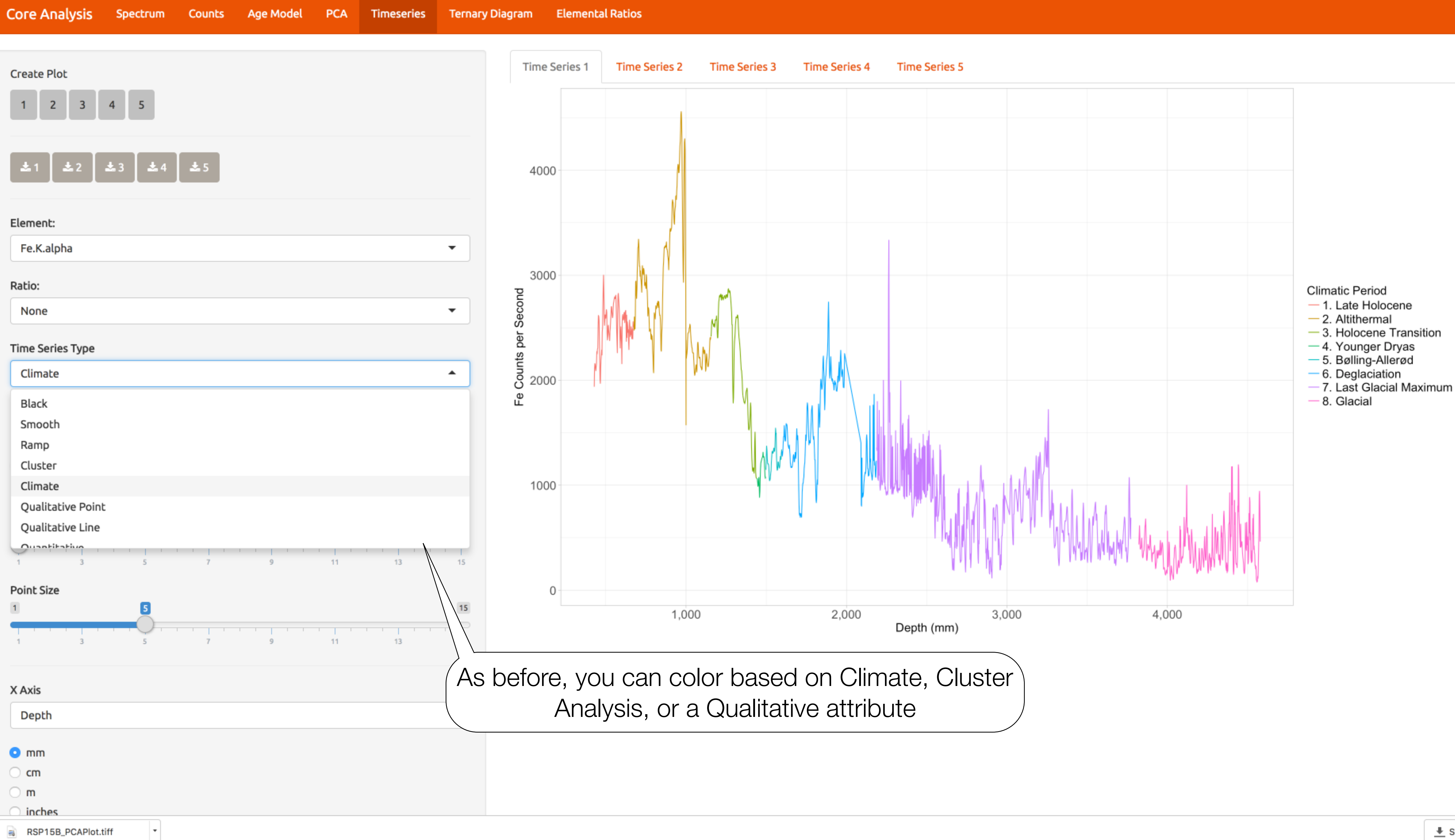

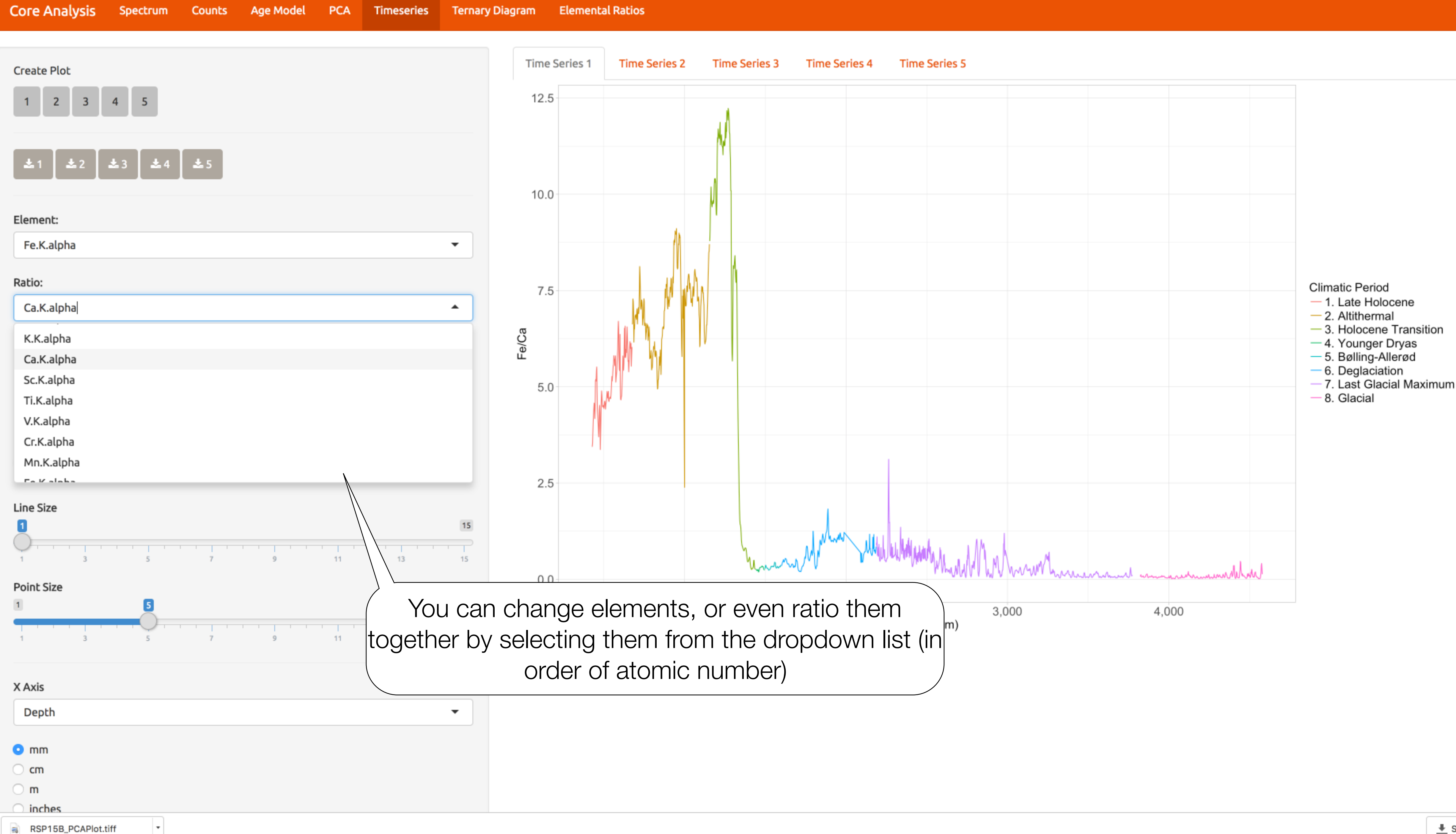

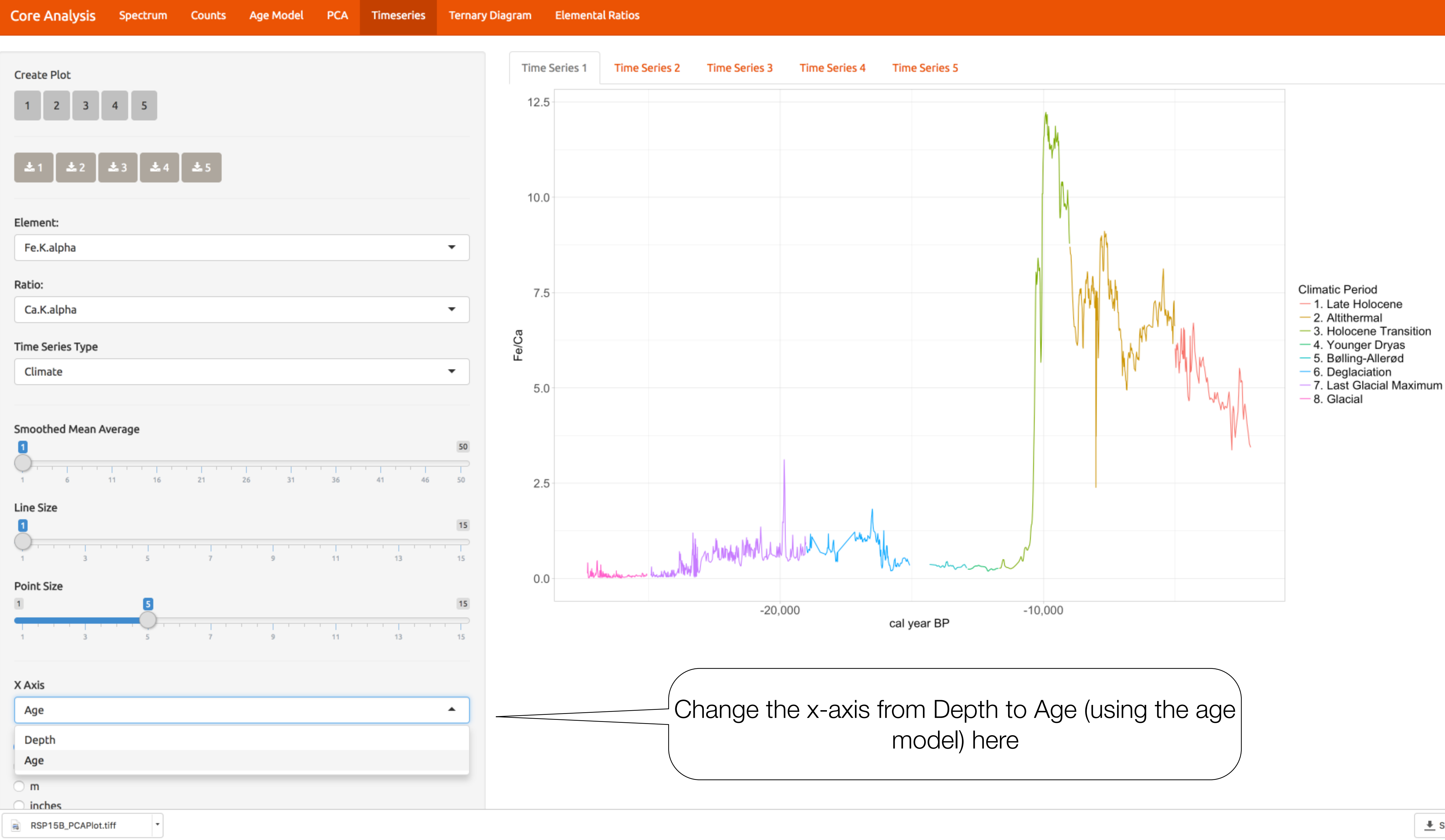

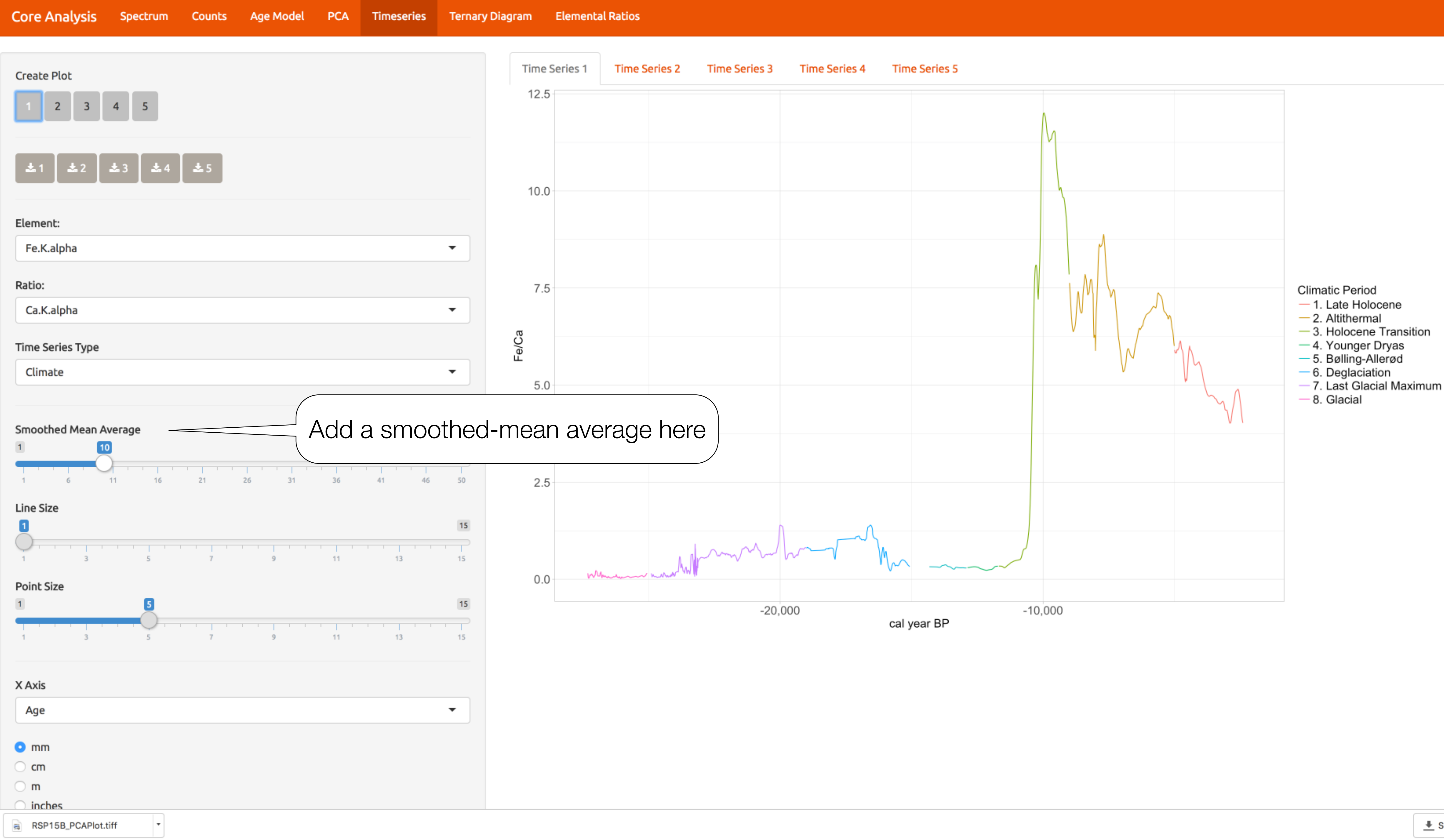

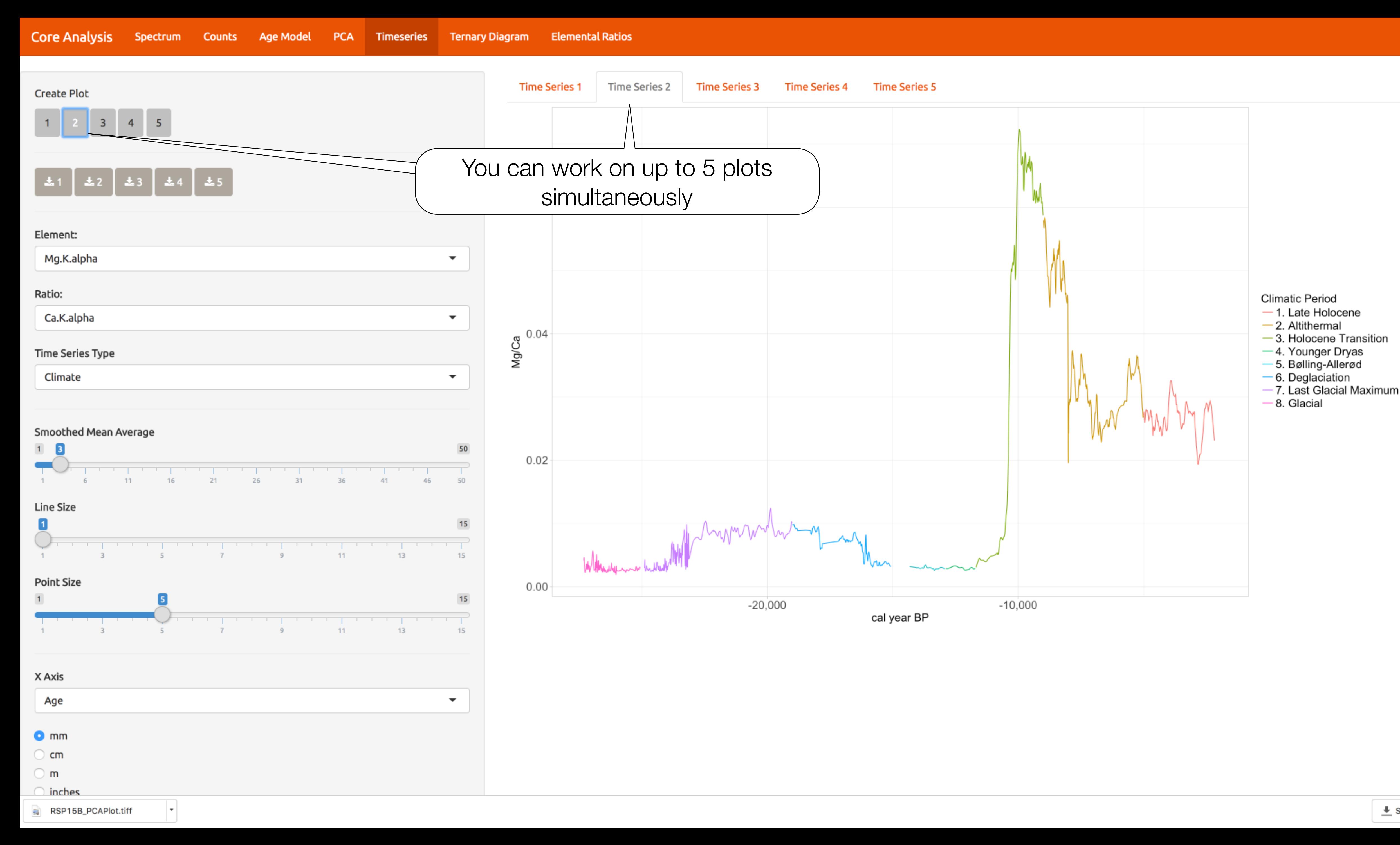

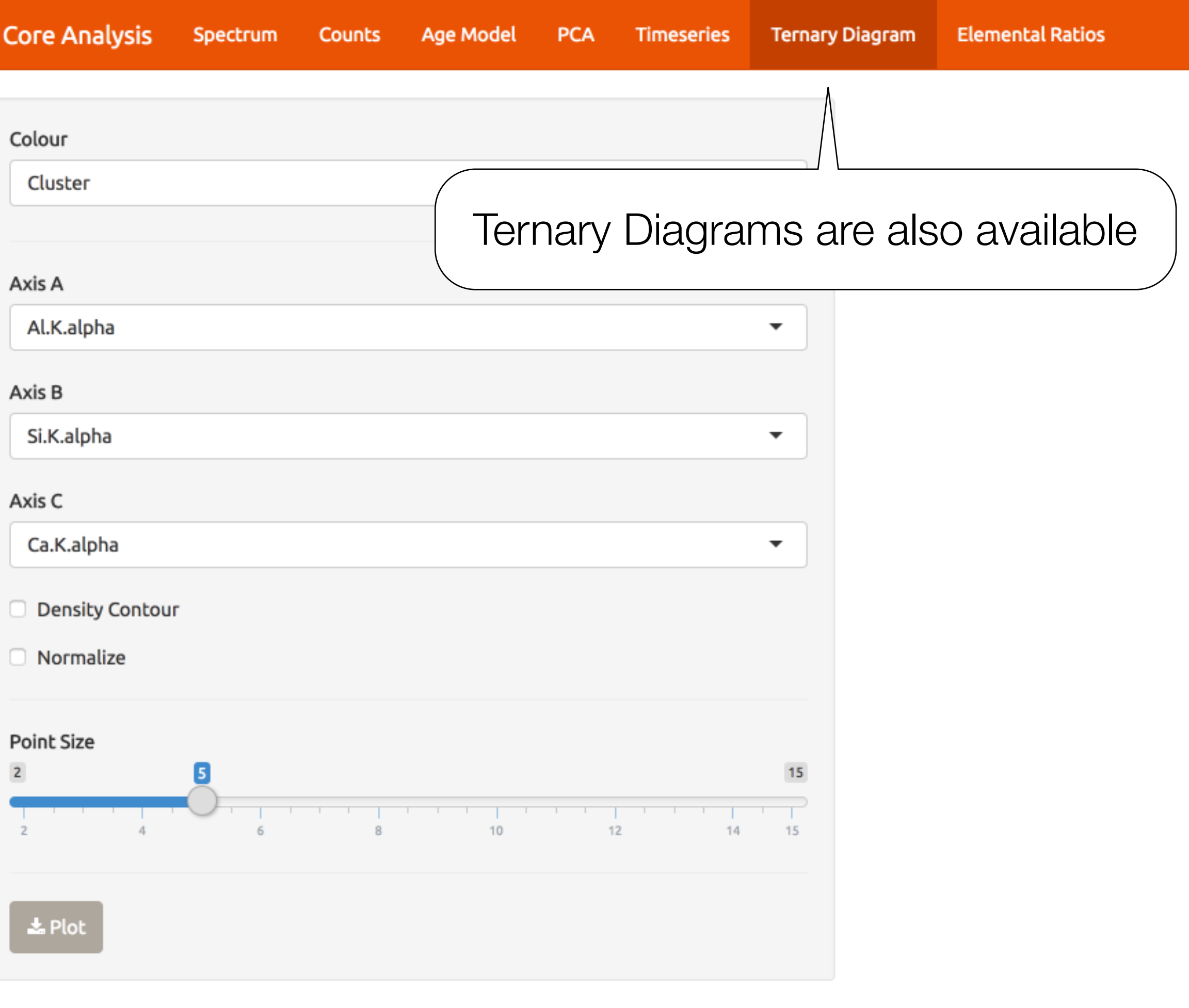

 $\left| \cdot \right|$ 

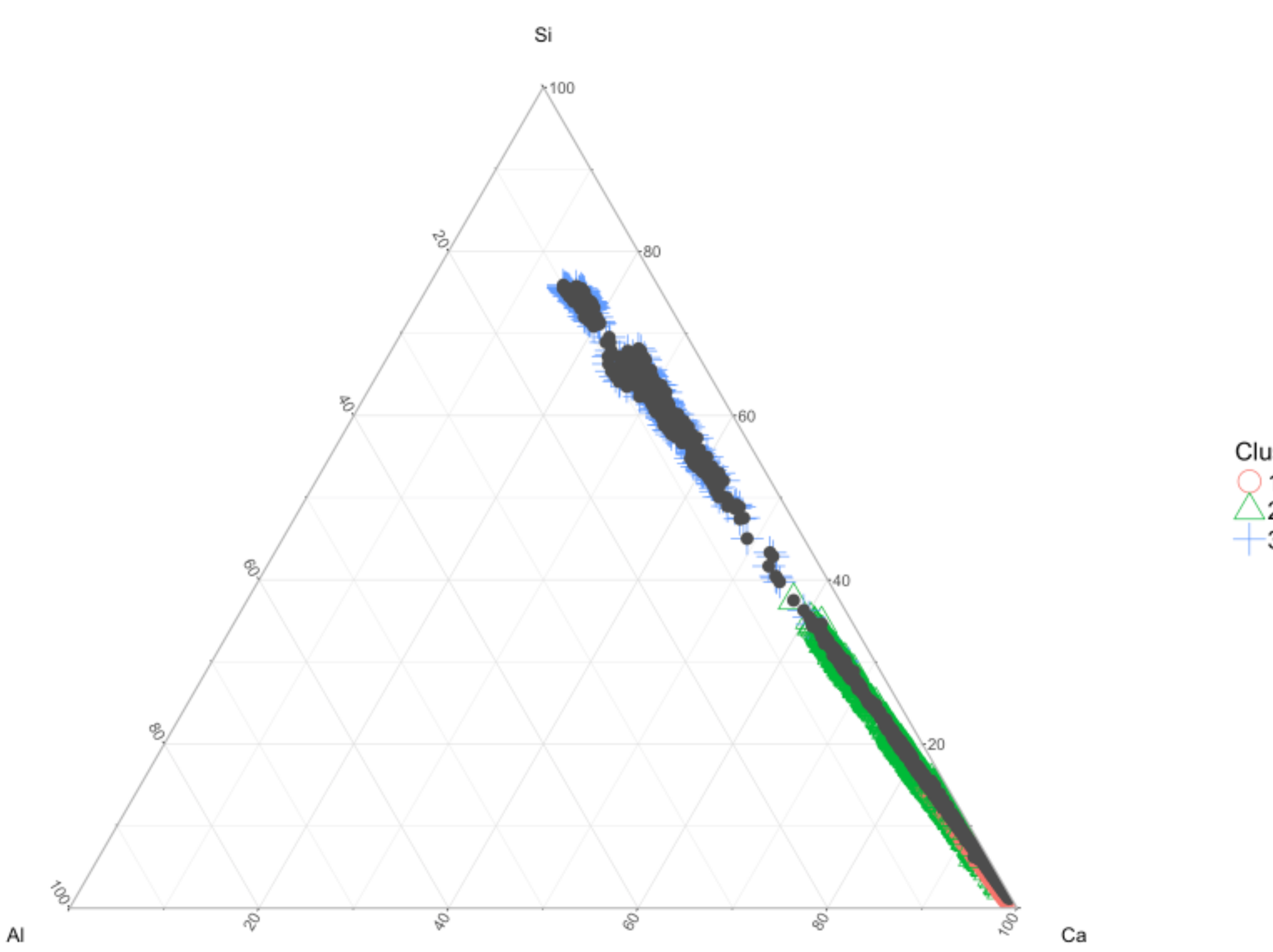

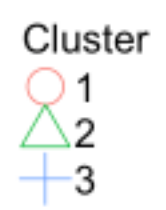

 $\frac{1}{\sqrt{2}}$  Show All  $\left| \times \right|$ 

Core Analysis Spectrum Counts Age Model PCA Timeseries Ternary Diagram Elemental Ratios

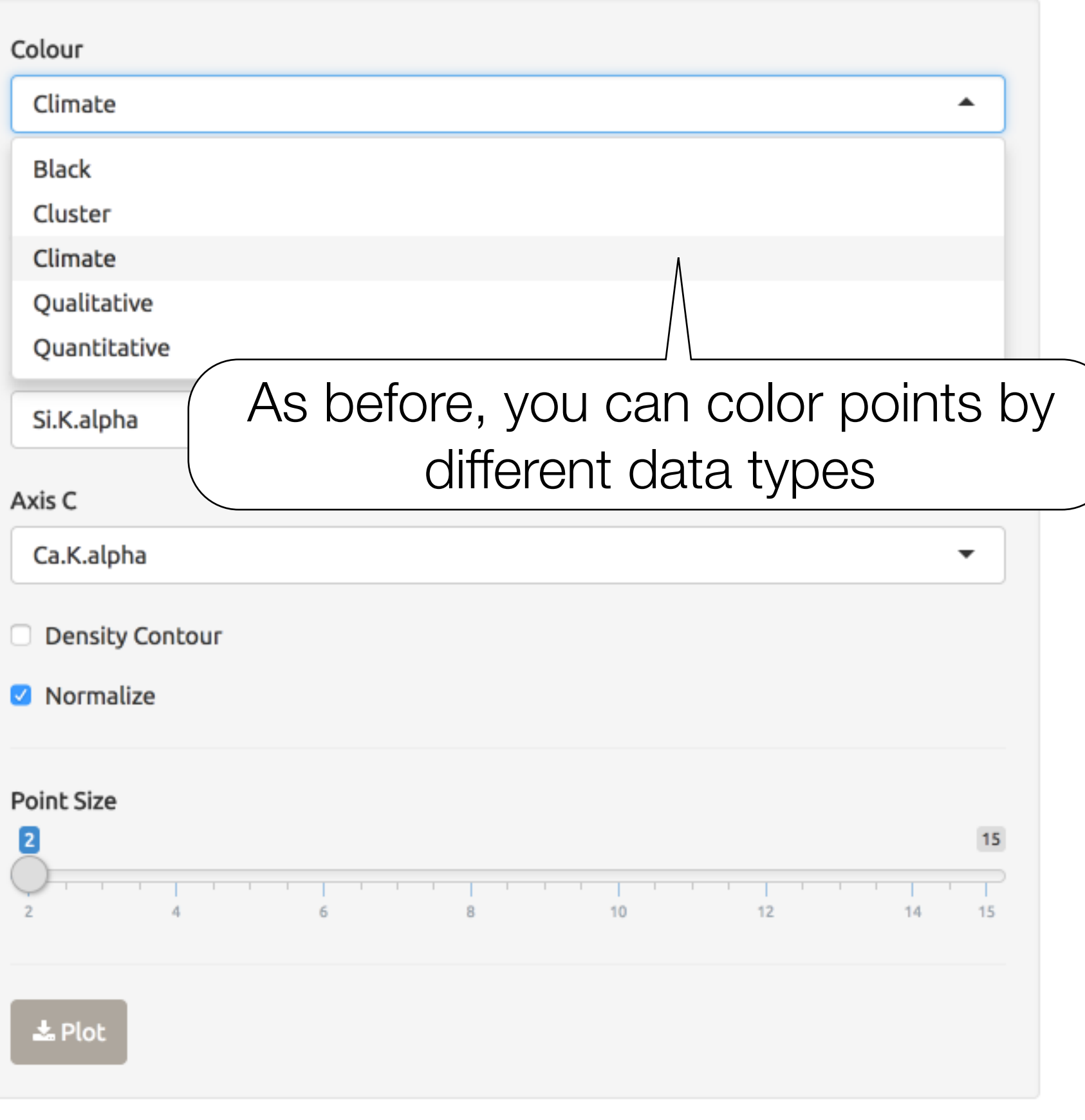

 $\mathsf{Al}\xspace$ 

 $\overline{\phantom{a}}$ 

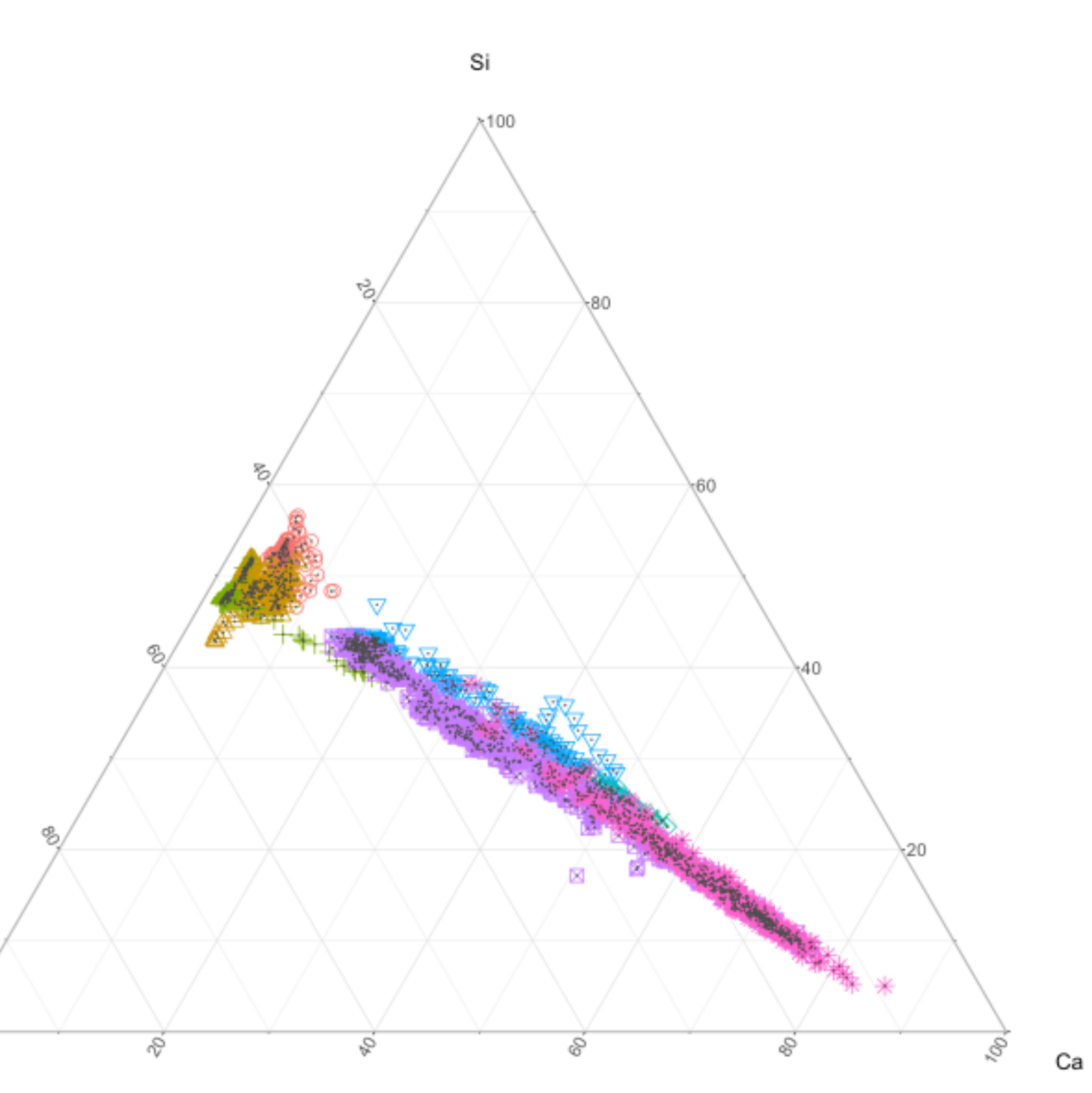

- **Climatic Period**
- 1. Late Holocene
- 
- 
- 
- 
- 
- $\triangle$  2. Altithermal<br>  $+$  3. Holocene Transition<br>  $\times$  4. Younger Dryas<br>  $\diamond$  5. Bølling-Allerød<br>  $\nabla$  6. Deglaciation<br>
⊠ 7. Last Glacial Maximum<br>
\* 8. Glacial
- 

 $\frac{1}{2}$  Show All  $\vert x \vert$ 

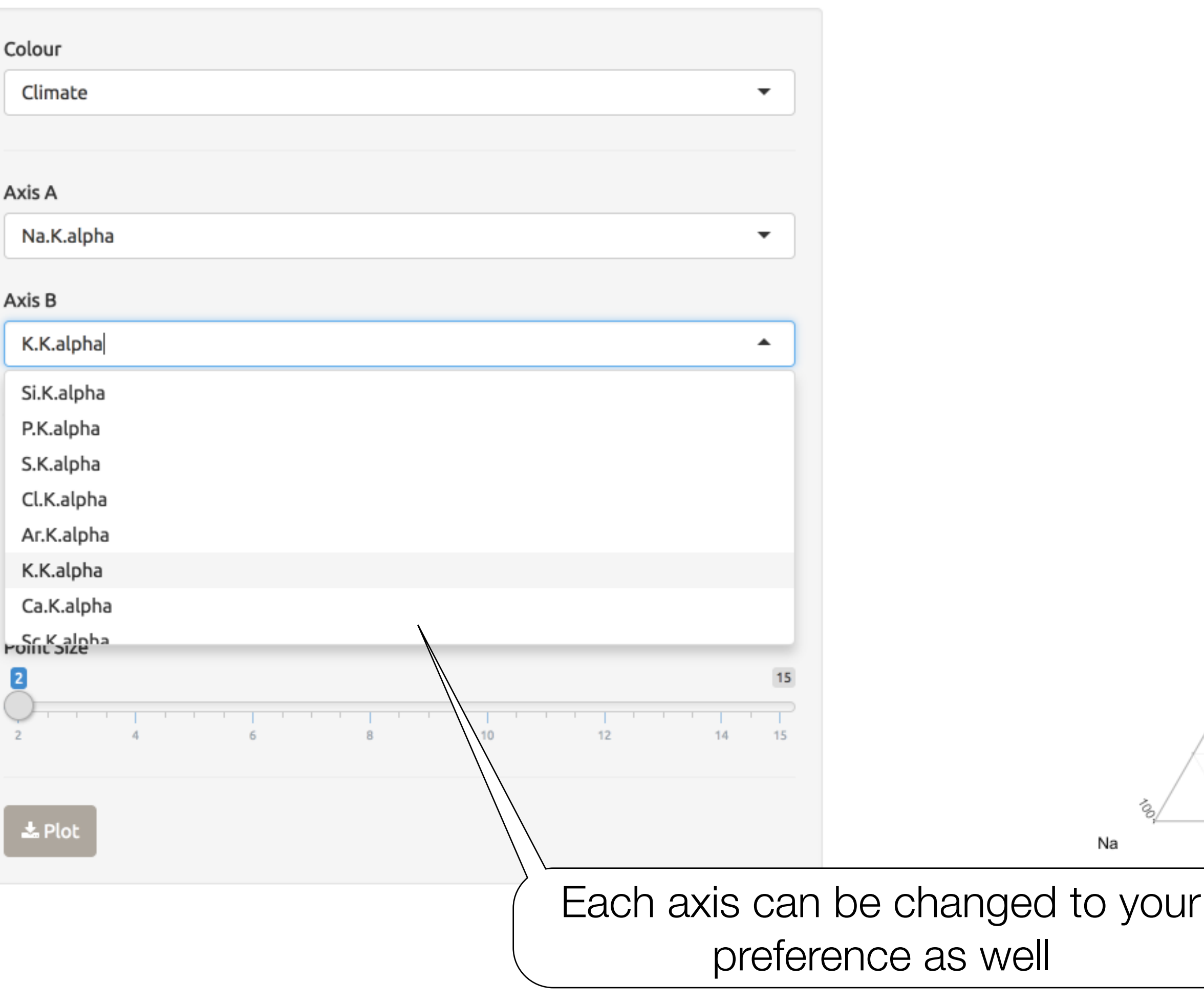

 $\vert \cdot \vert$ 

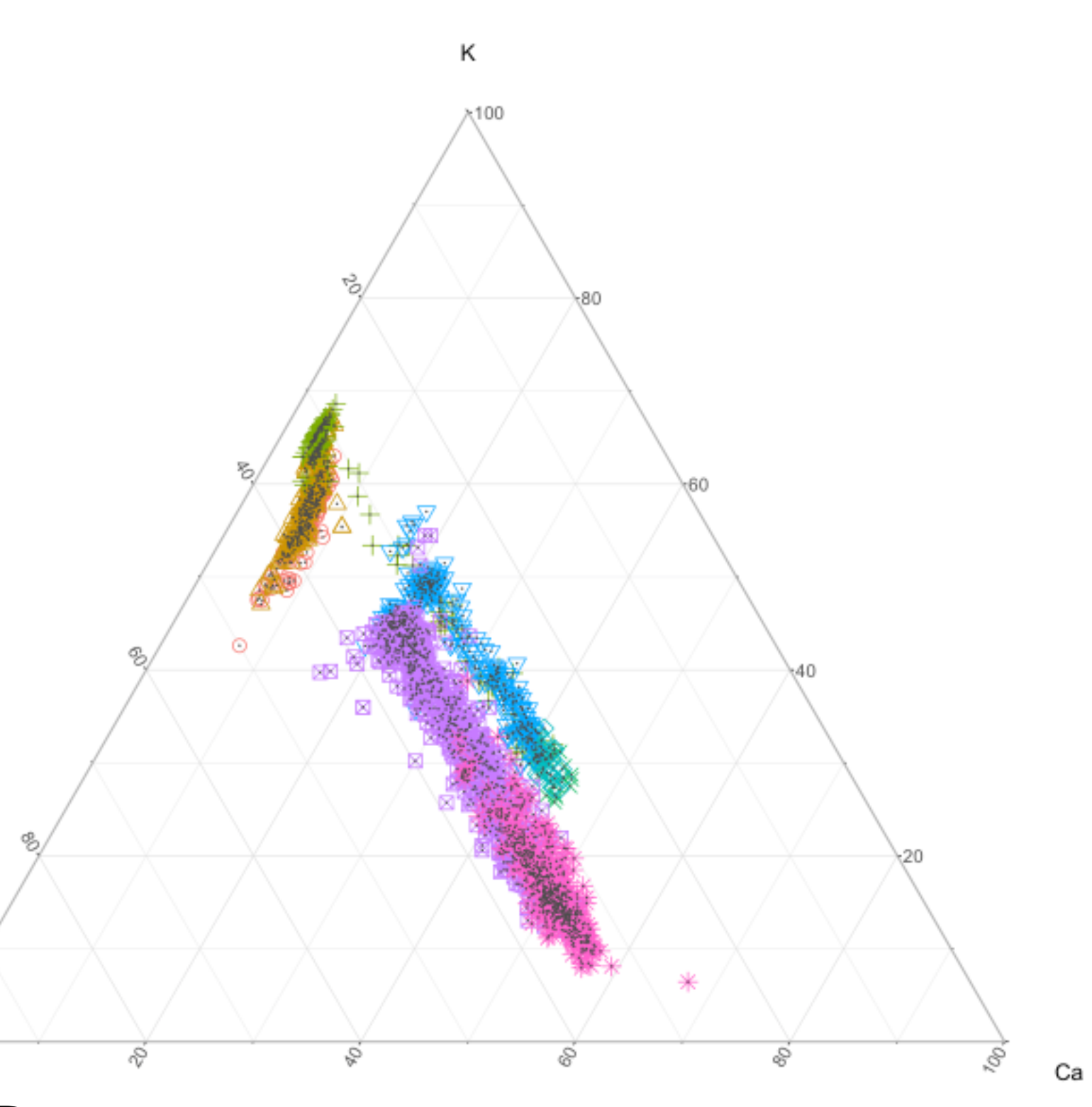

- **Climatic Period**
- 1. Late Holocene
- 
- 
- 
- 
- 
- $\triangle$  2. Altithermal<br>  $+$  3. Holocene Transition<br>  $\times$  4. Younger Dryas<br>  $\diamond$  5. Bølling-Allerød<br>  $\nabla$  6. Deglaciation<br>
⊠ 7. Last Glacial Maximum<br>
\* 8. Glacial
- 

 $\frac{1}{2}$  Show All  $\vert x \vert$ 

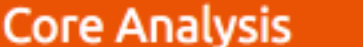

Ratio Plot Type Climate  $\blacktriangledown$ Element A Na.K.alpha  $\overline{\phantom{a}}$ Element B K.K.alpha  $\blacktriangledown$ Element C Mg.K.alpha  $\overline{\phantom{a}}$ Element D Ca.K.alpha  $\blacktriangledown$ **Point Size**  $15$  $\overline{3}$  $\mathbf{1}$  ,  $\mathbf{1}$  ,  $\mathbf{1}$  $14 12$  $15$ 10 Elipse  $\pm$  Plot

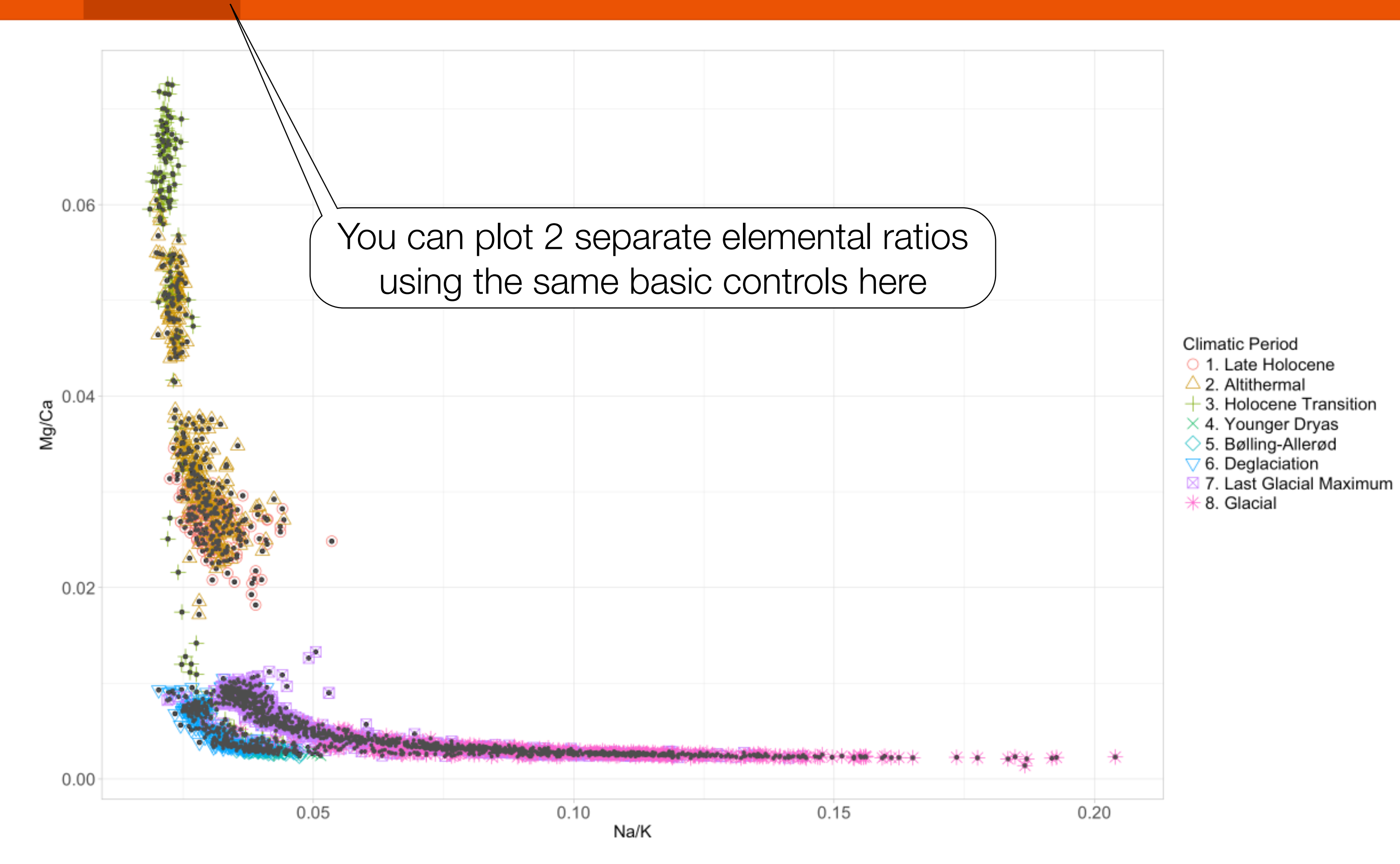

 $\vert \cdot \vert$ 

 $\frac{1}{2}$  Show All  $\vert x \vert$